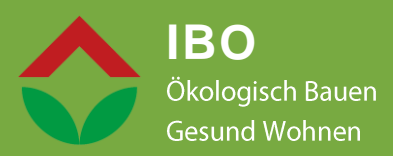

# **LEITFADEN ZUR BERECHNUNG**

des Oekoindex OI3 und des Treibhauspotentials für Bauteile und Gebäude

Stand August 2022 Version 5.0

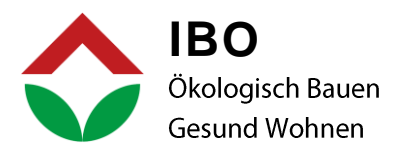

#### Herausgegeben von

IBO - Österreichisches Institut für Bauen und Ökologie GmbH A-1090 Wien, Alserbachstraße 5/8 fon: +43 (0)1 - 3192005 | fax: DW 50 | email: ibo@ibo.at | web: www.ibo.at

Das Werk ist urheberrechtlich geschützt. Die dadurch begründeten Rechte, insbesondere die der Übersetzung, des Nachdrucks, der Entnahme von Abbildungen, der Funksendung, der Wiedergabe auf photomechanischem oder ähnlichem Wege und der Speicherung in Datenverarbeitungsanlagen bleiben, auch bei nur auszugsweiser Verwertung, vorbehalten.

Alle in diesem Leitfaden enthaltenen Angaben, Daten, Ergebnisse usw. wurden von den Autor:innen nach bestem Wissen erstellt. Dennoch sind inhaltliche Fehler nicht völlig auszuschließen. Daher übernehmen Herausgeber:in und Autor:innen keinerlei Verantwortung und Haftung für etwaige inhaltliche Unrichtigkeiten.

© 2022 IBO - Österreichisches Institut für Bauen und Ökologie GmbH

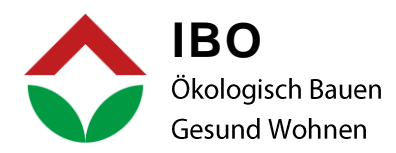

# Inhaltsverzeichnis

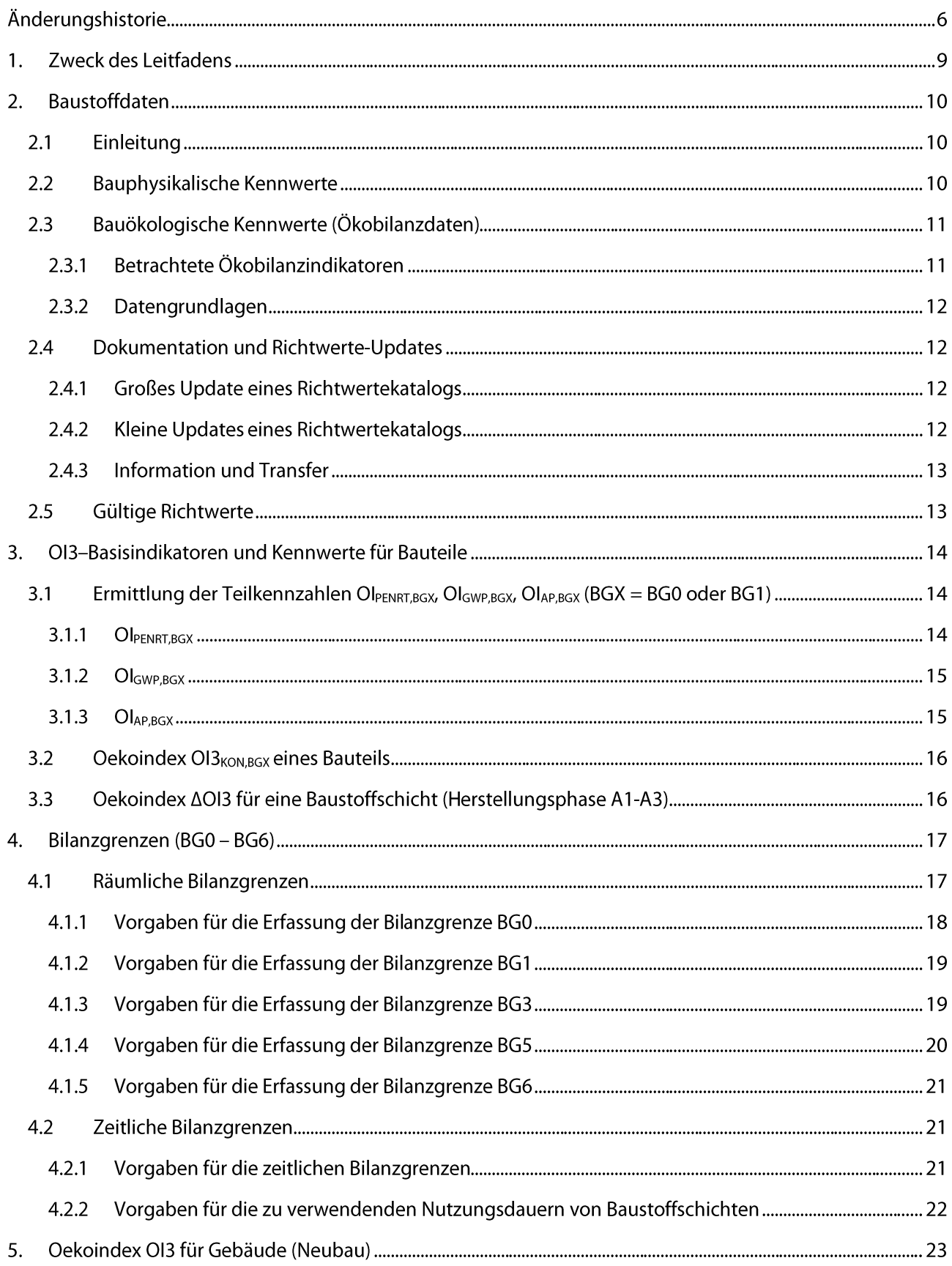

#### OI3-Berechnungsleitfaden Version 5.0

Seite 3 von 49

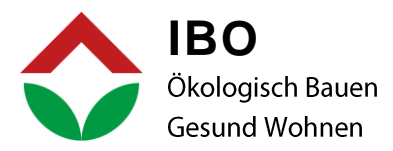

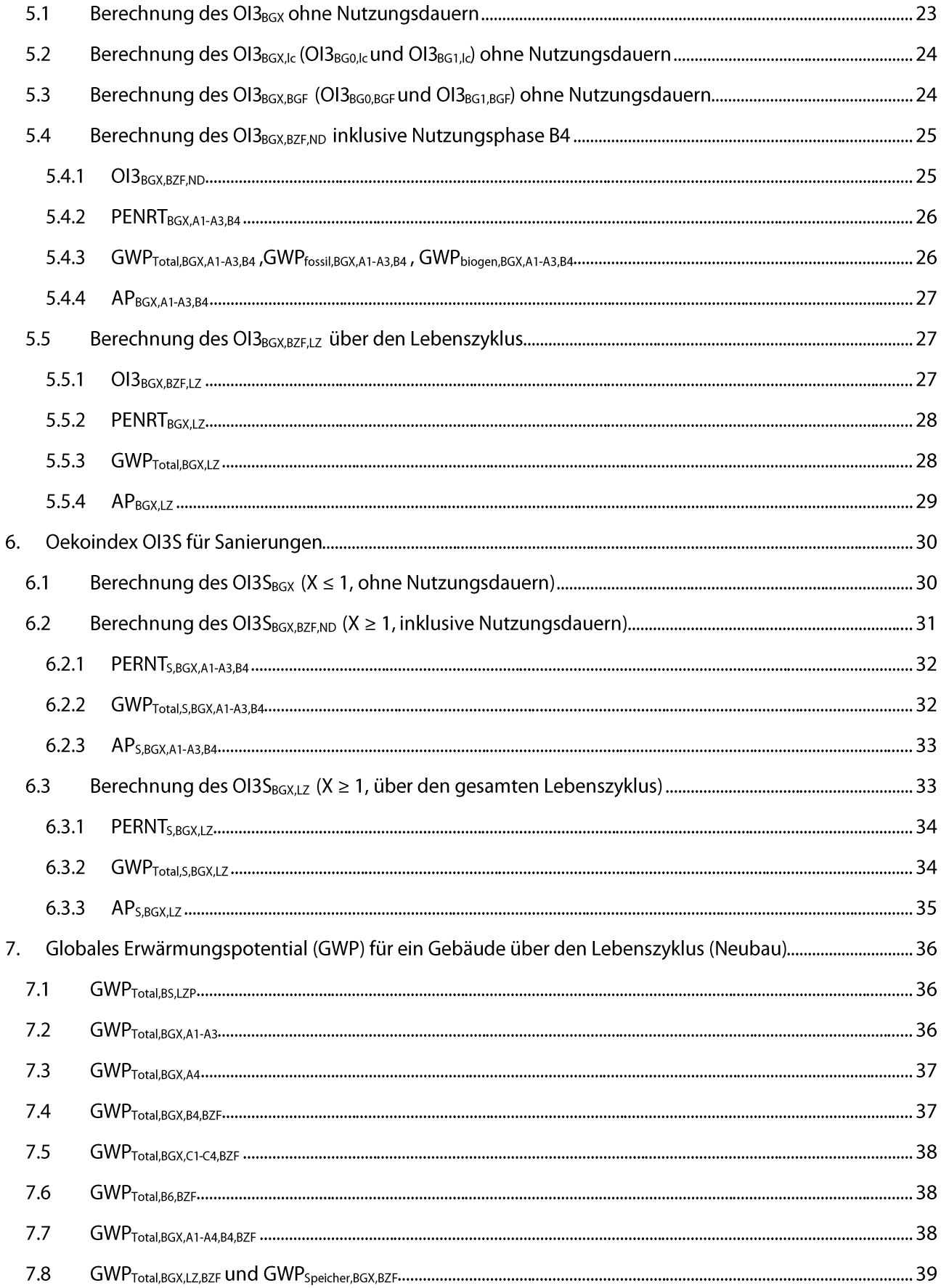

#### OI3-Berechnungsleitfaden Version 5.0

Seite 4 von 49

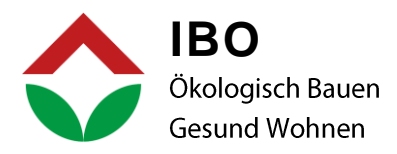

Inhalt OI3-Berechnungsleitfaden V5.0

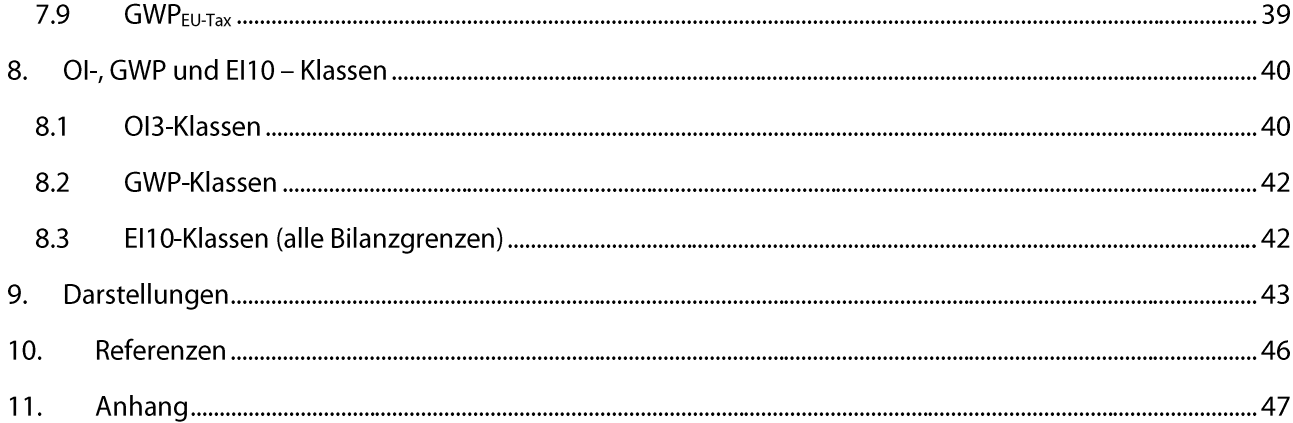

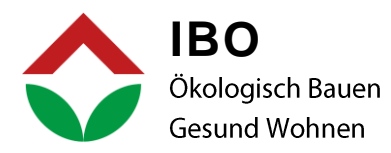

# ÄNDERUNGSHISTORIE

#### OI3-BERECHNUNGSLEITFADEN, VERSION 5.0 (JULI 2022)

Folgende Änderungen gegenüber der Vorgängerversion:

Es wurde eine umfangreiche redaktionelle Überarbeitung durchgeführt.

Aktualisierung der Bezeichnung aller Indikatoren im Speziellen der GWP-Indikatoren:

Globales Erwärmungspotenzial statt Treibhauspotenzial; GWP-total statt GWP<sub>summe</sub>, GWP-biogen statt GWP<sub>C-</sub> Speicher, GWP-fossil statt GWP<sub>Prozess</sub>. Die Bezeichnungen der GWP-Indikatoren wurden außerdem in den Berechnungsformeln zur Klarstellung eingefügt.

Kapitel 2. Baustoffdaten wurde komplett neu geschrieben (genauere Beschreibung der Datengrundlagen, Gültigkeit von Richtwerten, Prozesse der Richtwerte-Updates).

Das zeitliche und räumliche Bilanzgrenzenkonzept wurde weiter entkoppelt (Kap. 4 Bilanzgrenzen).

Nutzungsdauern können jetzt schon ab der Bilanzgrenze BG1 anstelle BG2 verwendet werden.

Der empfohlene Betrachtungszeitraum für Wohngebäude wurde von 100 Jahre auf 50 Jahre reduziert, um bezüglich der Umstellung des Energiesystems bis 2040 (2050) zu realistischeren Ergebnissen bei Berechnungen über den gesamten Lebenszyklus zu kommen bzw. eine konsistente Anpassung an die Vorgabe der EU-Taxonomie damit zu erreichen.

Es wurden OI3-Kennzahlen über den gesamten Lebenszyklus ergänzt, der OI3<sub>BGX.LZ</sub>

Es wurden alle Sanierungsindikatoren überarbeitet, Formeln anstelle der Beschreibungen wiedereingeführt und die Kennzahlen für den gesamten Lebenszyklus ergänzt. Die Abschreibefunktion der Bestandsbauteilschichten wurde auf die absehbare internationale Entwicklung angepasst, d.h. Bestandsbauteilschichten werden unbelastet bilanziert.

Es wurde ein eigenes Kapitel zur Berechnung des Globalen Erwärmungspotentials für Gebäude nach den Vorgaben der EU-Taxonomie sowie die Präzisierung der Berechnung nach den OI-Leitfaden-Bilanzgrenzen eingeführt.

#### OI3-BERECHNUNGSLEITFADEN, VERSION 4.0 (SEPTEMBER 2018)

Folgende Änderungen gegenüber der Vorgängerversion:

Umstrukturierung der Kapitel des Leitfadens.

Datengrundlagen: Ergänzungen zum Datenbezug und den Berechnungsverfahren der Baustoffdaten.

Änderung der Schreibweise:

- OI<sub>PENRT</sub> ersetzt den OI<sub>PEIne</sub>  $\bullet$
- Oekoindex OI3 ersetzt den Ökoindikator OI3
- Oekoindex ∆OI3 ersetzt den Ökoindikator ∆OI3

Methodenbeschreibung und neue Berechnungsformel für die Ermittlung der Teilkennzahlen für die Sanierung OISPENRT, OIS<sub>GWP</sub>, OIS<sub>AP</sub>.

#### OI3-Berechnungsleitfaden Version 5.0

Seite 6 von 49

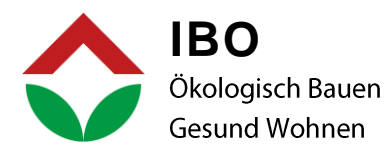

Das externe Dokument "Ergänzungen zum OI Leitfaden V3.0" wird im Kapitel 4 "Flexible Bilanzgrenzen" implementiert.

Das vereinfachte Eingabeverfahren für Innenbauteile, Keller, Garagen und Haustechnik auf Basis des Forschungsprojektes HEROES ist für die Berechnung des Oekoindex OI3 und des Oekoindex AOI3 zulässig.

Festlegung: Ab Bilanzgrenze BG5 sind die Entsorgungsprozesse verpflichtend in der Berechnung des OI3 zu integrieren.

Die Nutzungsdauern von Bauteilschichten werden mit denen, die für die Berechnung des Entsorgungsindikators EI10 eingesetzt werden, harmonisiert.

Berechnungsgenauigkeit des  $\Delta$ OI3 und OI3<sub>KON</sub> auf zwei Kommastellen festgelegt. Angezeigt in den Berechnungsblättern muss mindestens eine Kommastelle werden.

Datengrundlage des vorliegenden Berechnungsverfahrens bilden die baubook-Richtwerte bzw. produktspezifische Werte, welche nach den Produktkategorie-Regeln der Bau EPD GmbH berechnet wurden und auf der Hintergrunddatenbank ecoinvent beruhen.

# OI3-BERECHNUNGSLEITFADEN, VERSION 3.1 (MÄRZ 2016)

Folgende Änderungen gegenüber der Vorgängerversion:

Für die Berechnung der Ökoindikatoren werden zusätzlich zu den IBO Richtwerten auch die Produktkategorie-Regeln der Bau EPD GmbH zugelassen (siehe Kapitel "2.1 Ökobilanzierungen der Baustoffe, Haustechnikkomponenten und Prozesse").

Datengrundlage des vorliegenden Berechnungsverfahrens bilden die Ökokennwerte der IBO-Baustoffdatenbank 2008.

# OI3-BERECHNUNGSLEITFADEN, VERSION 3.0 (NOVEMBER 2011 UND JÄNNER 2013)

Folgende Änderungen gegenüber der Vorgängerversion:

Methodenbeschreibung zur den Datengrundlagen der Richtwerte wurde in ein eigenes Dokument ausgelagert (siehe IBO - Richtwerte für Baumaterialien, Version 1.0, Oktober 2010, aktuell: Version 2.3, Juli 2012). Kapitel zu den Datengrundlagen wurde stark gekürzt.

Die Berechnung der ökologischen Teilkennwerte inklusive der Nutzungsdauern der Bauteilschichten wurde im Speziellen für den Sanierungsbereich präzisiert.

Datengrundlage des vorliegenden Berechnungsverfahrens bilden die Ökokennwerte der IBO-Baustoffdatenbank 2008.

# OI3-BERECHNUNGSLEITFADEN, VERSION 2.0 (FEBRUAR 2010) UND VERSION 2.1 (JUNI 2010)

Folgende Änderungen gegenüber der Vorgängerversion:

Einführung des hierarchischen Bilanzgrenzenkonzepts BGX, wobei die Bilanzgrenze TGH aus der Version 1.7 die Bilanzgrenze 0 (BG0) darstellt.

Einführung der Nutzungsdauern auf Bauteilschichtebene

#### OI3-Berechnungsleitfaden Version 5.0

Seite 7 von 49

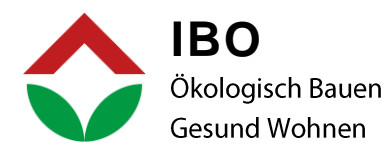

Aufhebung der Begrenzung 0 bis 100 bei der Berechnung Teilindikatoren OlpEL, Olgwp, OlAP

Einführung des ΔOI3 zur Optimierung.

Änderung des Berechnungsmodus zur Berechnung des OI3 bzw. Umstellung auf die Flächengewichtung bei der Berechnung für die Bilanzgrenzen 0 und 1.

Der Leitfaden erläutert das Verfahren zur Berechnung folgender Ökokennzahlen:

Ökoindikator OI3BGxX der thermischen Gebäudehülle Ökoindikator Ol3<sub>BGX.lc</sub> Ökoindikator Ol3<sub>BGX.BGF</sub> Ökoindikator Ol3<sub>SBGX</sub> für Sanierungen

Datengrundlage des vorliegenden Berechnungsverfahrens bilden die Ökokennwerte der IBO-Baustoffdatenbank 2008.

# OI3-BERECHNUNGSLEITFADEN, VERSION 1.7 (DEZEMBER 2006)

Berechnung, Methodenbeschreibung und Datengrundlagen der folgenden Ökokennzahlen:

Ökoindikator OI3<sub>TGH</sub> der thermischen Gebäudehülle

Ökoindikator Ol<sub>TGHPEIne</sub> des PEIn.e. der thermischen Gebäudehülle: Begrenzung auf 0 bis 50 Punkte)

Ökoindikator Ol<sub>TGHGWP</sub> des GWP der thermischen Gebäudehülle: Begrenzung auf 0 bis 50 Punkte

Ökoindikator Ol<sub>TGHAP</sub> des AP der thermischen Gebäudehülle: Begrenzung auf 0 bis 50 Punkte

Ökoindikator Ol3<sub>TGH-Ic</sub>

Ökoindikator OI3<sub>TGH-BGF</sub>

Ökoindikator OI3<sub>STGH</sub> für Sanierungen

Datengrundlage des Berechnungsverfahrens bilden die Ökokennwerte der IBO-Baustoffdatenbank 2003.

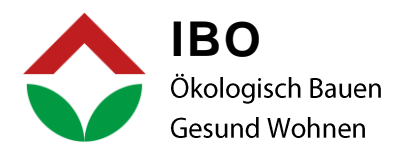

#### **ZWECK DES LEITFADENS**  $\mathbf{1}$ .

Der Oekoindex OI3 ist eine auf der Ökobilanzmethode beruhende Umweltkennzahl zur Bewertung von Bauteilen und Gebäuden. Der vorliegende "Leitfaden zur Berechnung des Oekoindex OI3 für Bauteile und Gebäude" wurde vom IBO - Österreichischen Institut für Bauen und Ökologie GmbH in Rücksprache mit der OI-Anwendergruppe erstellt, um die Berechnung dieser vielseitig verwendeten Umweltkennzahl zu vereinheitlichen.

Bei der OI3-Berechnung werden die zu erfassenden Bauteile des Gebäudes in einem hierarchischen Bilanzgrenzenkonzept (BGX, X steht für eine Zahl von 0 bis 6) beschrieben, wobei die ursprüngliche Bilanzgrenze TGH (die um die Zwischendecken erweiterte thermische Gebäudehülle) die Bilanzgrenze 0 (BG0) darstellt. Die zeitlichen Bilanzgrenzen beziehen sich auf die Bezeichnungen der Lebenszyklusphasen der ÖNORM EN 15804. Der Leitfaden erläutert das Verfahren zur Berechnung folgender Ökokennzahlen:

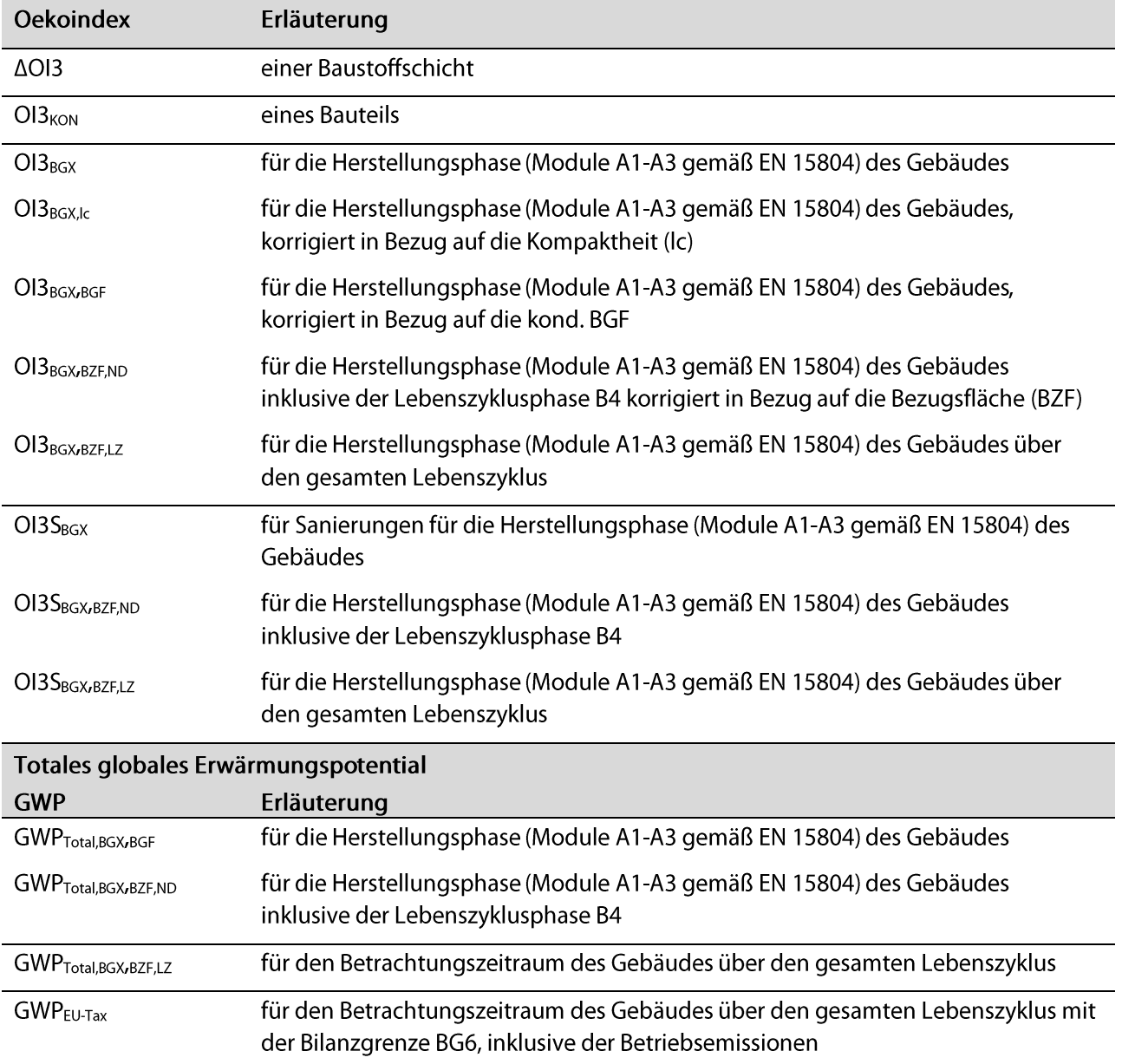

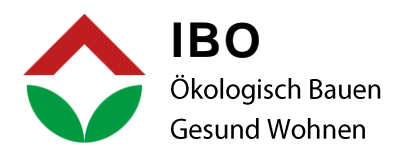

#### **BAUSTOFFDATEN**  $2.$

# 2.1 EINLEITUNG

Für die Oekoindex OI3 - Berechnung werden Baustoffdaten mit bauphysikalischen und bauökologischen Kennwerten benötigt. Dabei wird unterschieden in Richtwerte (andere übliche Bezeichnungen sind: "Defaultwerte" oder "generische Daten") und produktspezifische Kennwerte.

Als Richtwerte sind die IBO-Richtwerte heranzuziehen. Die IBO-Richtwerte setzen sich aus den vom IBO erstellten Ökobilanzdaten und den bauphysikalischen Defaultwerten gemäß ÖNORM B 8110-7 zusammen. Diese Richtwerte dürfen im Rahmen der Oekoindex OI3 - Berechnung ohne weiteren Nachweis angewandt werden. Sie ermöglichen eine produktneutrale, auf der sicheren Seite liegende Berechnung sowohl im Neubau als auch bei bestehenden Gebäuden. Die Richtwerte können unter www.baubook.at nach vorheriger Registrierung kostenfrei aufgerufen bzw. via xml-Schnittstelle in Berechnungsprogramme eingelesen werden.

Zur Ermittlung des Oekoindex OI3 dürfen nur produktspezifische Kennwerte, die nach den in den Kapiteln 2.2 Bauphysikalische Kennwerte und 2.3 Bauökologische Kennwerte beschriebenen Verfahren ermittelt wurden, verwendet werden. Produktspezifische Kennwerte sind entsprechend der angeführten Regelwerke nachzuweisen.

# 2.2 BAUPHYSIKALISCHE KENNWERTE

Grundlagen für die bauphysikalischen Richtwerte ("Defaultwerte" gemäß ÖNORM B 8110-7) sind die ÖNORM B 8110-7 "Wärmeschutz im Hochbau - Teil 7: Tabellierte wärmeschutztechnische Bemessungswerte" sowie die darin referenzierten Normen. Die ÖNORM B 8110-7 liegt in der Verantwortung des Normungskomittees ONK 175.13<sup>1</sup>. Da die Norm selbst nur in größeren Abständen herausgegeben wird (aktuelles Ausgabedatum: 2013), werden vom ONK 175.13 zwischenzeitlich auch aktuellere Defaultwerte festgelegt und von baubook herausgegeben.

Die bauphysikalischen Richtwerte für Bauprodukte umfassen:

- Bemessungswert der Wärmeleitfähigkeit •
- Rohdichte
- Spezifische Wärmekapazität •
- Wasserdampf-Diffusionswiderstandszahl •

Liegen für ein Bauprodukt keine Defaultwerte gemäß ÖNORM 8110-7 bzw. ONK 175.13 vor, kann die "Ol-Fachgruppe<sup>2"</sup> solche festlegen. Die Ermittlung der Bemessungswerte der Wärmeleitfähigkeit erfolgt analog Abschnitt 5 der ÖNORM 8110-7.

Produktspezifische Kennwerte sind entsprechend ÖNORM 8110-7 bzw. den darin referenzierten Normen nachzuweisen.

#### OI3-Berechnungsleitfaden Version 5.0

Seite 10 von 49

<sup>1</sup> [https://www.austrian-standards.at/de/standardisierung/komitees-arbeitsgruppen/nationale](https://www.austrian-standards.at/de/standardisierung/komitees-arbeitsgruppen/nationale-komitees/committees/870/details)[komitees/committees/870/details](https://www.austrian-standards.at/de/standardisierung/komitees-arbeitsgruppen/nationale-komitees/committees/870/details)

<sup>2</sup> <https://www.baubook.at/oekoindex/>

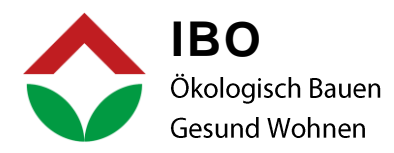

Anmerkung zu produktspezifischen Daten: Die ÖNORM 8110-7 enthält neben den Defaultwerten auch mögliche Bemessungswerte der Wärmeleitfähigkeit, welche zum Zeitpunkt der Normerstellung am Markt erreichbar waren. Aufgrund der ständigen Weiterentwicklung von Bauprodukten dürfen produktspezifische Kennwerte niedrigere Bemessungswerte aufweisen als die in der Norm als möglich angegebenen, wenn die entsprechenden Nachweise vorliegen.

# 2.3 BAUÖKOLOGISCHE KENNWERTE (ÖKOBILANZDATEN)

# 2.3.1 Betrachtete Ökobilanzindikatoren

Für die Oekoindex OI3 - Berechnung werden die folgenden Umweltkategorien aus Ökobilanzen berücksichtigt:

- Beitrag zur Globalen Erwärmung (Indikator: GWP-total) •
- Versauerung von Boden und Wasser (Indikator: AP) •
- Bedarf an nicht emeuerbarer Primärenergie, total (Indikator: PENRT) •

Die Auswahl der Umweltkategorien für den Oekoindex OI3 basiert auf wissenschaftlichen Erkenntnissen aus der Lebenszyklusanalyse. Während die Beurteilung des GWP derzeit unbestritten im Vordergrund steht, können mit dem PENRT die Ressourceneffizienz und mit dem AP die lokalen Auswirkungen auf Luftqualität, Böden und Gewässer abgebildet werden. Die verfügbaren Daten zu diesen Umweltkategorien führen zu den robustesten, richtungsstabilen Berechnungsergebnissen auf Bauteil- und Gebäudeebene.

Der Beitrag zur Globalen Erwärmung wird durch den Ökobilanzindikator Globales Erwärmungspotenzial (GWP-total) für einen Zeithorizont von 100 Jahren in kg CO<sub>2</sub>-Äquivalenten beschrieben. Dieser Indikator setzt sich aus den beiden Teilindikatoren GWP-biogen und GWP-fossil zusammen:

- "GWP-biogen" berücksichtigt die während des Wachstums von Biomasse aus der Atmosphäre • aufgenommene und über die Lebensdauer des Materials gebundene Menge an CO<sub>2</sub> sowie biogene Emissionen in die Luft durch Oxidation (z. B. Verbrennung) oder Zerfall von Biomasse.
- "GWP-fossil" berücksichtigt das GWP durch Treibhausgasemissionen und -bindung, die durch die • Oxidation oder Reduktion von fossilen Brennstoffen oder Rohstoffen entstehen (z. B. Verbrennung). Dieser Indikator beinhaltet außerdem die Bindung oder Emission von Treibhausgasen in anorganischen Materialien (z. B. Calzinierung, Carbonatisierung von Baustoffen auf Zement- oder Kalkbasis).

Der Beitrag zur Versauerung von Boden und Wasser wird durch den Indikator Versauerungspotenzial von Boden und Wasser (AP) in kg SO<sub>2</sub>-Äquivalenten abgebildet.

Der Gesamtbedarf an nicht erneuerbarer Primärenergie (PENRT) setzt sich aus den beiden folgenden Teilindikatoren zusammen:

- Primärenergie der nicht-erneuerbaren energetisch genutzten Ressourcen (PENRE)
- Primärenergie der nicht-erneuerbaren stofflich genutzten Ressourcen (PENRM) •

Für die Berechnung von GWP und AP sind die Charakterisierungsfaktoren gemäß ÖNORM EN 15804+A1, Anhang C heranzuziehen.

#### OI3-Berechnungsleitfaden Version 5.0

Seite 11 von 49

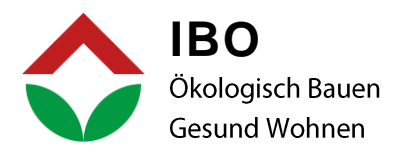

# 2.3.2 Datengrundlagen

Die bauökologischen Richtwerte werden periodisch vom IBO herausgegeben. Die IBO-Richtwerte für Baumaterialien werden stufenkumuliert über alle Prozesse von der Rohstoffgewinnung bis zum Ende der Produktionsphase bilanziert (Cradle to Gate, Module A1 bis A3 gemäß ÖNORM EN 15804). Die spezifischen Rahmenbedingungen und methodischen Vorgaben der IBO-Richtwerte sind auf der IBO-Website<sup>3</sup>abrufbar [IBO 2017].

Produktspezifische Kennwerte müssen den harmonisierten Ökobilanzregeln für Österreich (Hrsg. Bau-EPD<sup>4</sup>) basierenden baubook<sup>5</sup>-Aufnahmeregeln [baubook 2022] entsprechen.

# 2.4 DOKUMENTATION UND RICHTWERTE-UPDATES

#### 2.4.1 Großes Update eines Richtwertekatalogs

"Großes Update" eines Richtwertekatalogs bedeutet, dass sich die Ökobilanzmethode geändert hat, ein neuer bauphysikalischer Kennwertekatalog herausgebracht wurde oder die Hintergrunddatenbank (ecoinvent<sup>6</sup>) ein großes Update gemacht hat. Ein Beispiel für ein großes Update ist der baubook-Richtwertekatalog 2020 (#2). Dieser Katalog besteht seit 2017. Damals wurden alle Ökokennwerte auf die neue Methode EN 15804 umgestellt.

Die großen Updates werden lange vorher angekündigt. Die Richtwerte werden in baubook/eco2soft ausgiebig erprobt und auf gemeinsamen Beschluss der OI-Anwendergruppe zu einem gegebenen Zeitpunkt in einem definierten Prozess umgesetzt.

Mit einem großen Update sind in der Regel verbunden:

- eine neue eindeutige Bezeichnung des Richtwertekatalogs
- neue Benchmarks, gegebenenfalls auch neue Algorithmen für die OI-Berechnung •
- Herausgabe eines neuen OI-Leitfadens •

#### 2.4.2 Kleine Updates eines Richtwertekatalogs

Einmal jährlich wird ein Update des gültigen Richtwertekatalogs herausgegeben. Dieses Update umfasst alle geänderten Richtwerte. Wenn es keine Änderungen gab, wird kein neuer Richtwertekatalog herausgebracht und der bestehende gilt automatisch auch für das nächste Jahr.

Der neue Katalog tritt zum 01.01. des jeweiligen Jahres in Kraft (sofern erforderlich).

Folgende Änderungen können auch unterjährig am Richtwertekatalog vorgenommen werden:

• Neue Richtwerte können (so wie die produktspezifischen EPD-Daten, welche die Ökobilanzvorschriften erfüllen) laufend ergänzt werden.

#### OI3-Berechnungsleitfaden Version 5.0

Seite 12 von 49

<sup>3</sup> <https://www.ibo.at/materialoekologie/lebenszyklusanalysen/ibo-richtwerte-fuer-baumaterialien>

<sup>4</sup> <https://www.bau-epd.at/>

<sup>5</sup> <https://www.baubook.info/de/kennwerte/richtwerte>

<sup>6</sup> <https://ecoinvent.org/>

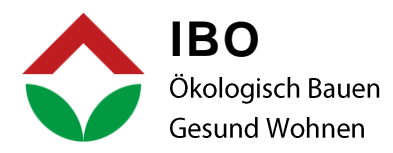

- Indikatoren, welche nicht zur Oekoindex OI3 Berechnung erforderlich sind, können auch zwischenjährlich ergänzt oder korrigiert werden. Begründung: Besonders für die neuen Indikatoren gemäß EN 15804 gibt es laufend neue Hintergrunddaten und methodische Spezifizierungen, weshalb eine laufende Korrektur der Richtwerte sinnvoll ist.
- Fehlerhafte Richtwerte mit zu hohen Ökobilanzwerten werden unmittelbar durch neue Richtwerte ersetzt (Fehlerhafte Richtwerte mit zu niedrigen Ökobilanzdaten bleiben und werden mit "zurückgezogen am ..." gekennzeichnet. Die korrigierten Richtwerte werden mit neuer Identitätsnummer veröffentlicht).

#### 2.4.3 Information und Transfer

- Updates und Änderungen werden auf www.baubook.at im Oktober des Vorjahres veröffentlicht, damit prinzipiell schon die Möglichkeit besteht Projekte, die im darauffolgenden Jahr eingereicht werden sollen, mit dem neuen Katalog zu berechnen.
- Ab 01.01. des jeweiligen Jahres informieren die Software-Hersteller die Anwender:innen über die  $\bullet$ Updates und Änderungen.
- Im OI-Leitfaden wird auf den zu verwendenden Richtwertekatalog verwiesen, indem die eindeutige Bezeichnung des Richtwertekatalogs nach großem Update und zusätzlich "in der aktuellen Fassung" angeführt wird (siehe auch eigener Punkt "Bezeichnung der Richtwertekataloge".
- In den Wohnbauförderrichtlinien wird auf den jeweils aktuellen OI-Leitfaden verwiesen.

Alle Richtwerte-Kataloge bleiben erhalten. Alte (eingefrorene) RW-Kataloge bleiben über die Schnittstellen verfügbar.

# 2.5 GÜLTIGE RICHTWERTE

Für die Oekoindex OI3 - Berechnung anzuwenden sind die Richtwerte aus dem Katalog:

IBO-Richtwerte gemäß EN 15804+A1 (Katalog #2), in aktueller Fassung  $\bullet$ 

Diese Richtwerte beruhen auf

- den aktuellen in baubook veröffentlichten bauphysikalischen Richtwerten des für die ÖNORM B 8110-7 verantwortlichen ONK 175-13 sowie
- den aktualisierten vom IBO erstmals 2017 herausgegebenen Richtwerten auf Basis von EN 15804+A1 [IBO 2017]

Das jährliche Update der Richtwertekataloge wird durch eine fortlaufende Versionsnummer gekennzeichnet. Die Kennzeichnung des gültigen Richtwertekatalogs im Jahr 2022 lautet damit zum Beispiel:

IBO-Richtwerte gemäß EN 15804+A1 (Katalog #2), 2022 (Version #1)

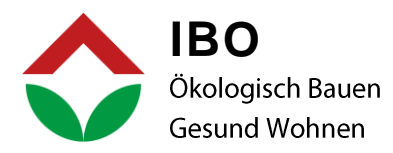

#### OI3-BASISINDIKATOREN UND KENNWERTE FÜR BAUTEILE 3.

Im vorliegenden Kapitel wird die Ermittlung der OI3-Basisindikatoren OlBGX,PENRT, OlBGX,GWP, OlBGX,AP SOWie der Oekoindizes  $\Delta$ OI3 einer Baustoffschicht und OI3<sub>BGXKON</sub> eines Bauteils für die Herstellungsphase beschrieben.

# 3.1 ERMITTLUNG DER TEILKENNZAHLEN OIPENRT, BGX, OIGWP, BGX, OIAP, BGX = BG0 ODER BG1)

Vor der OI3-Berechnung für die Herstellungsphase eines Gebäudes müssen folgende Teilindikatoren berechnet werden:

OlPENRT, BGX für den Primärenergieverbrauch (PENRT) Ol<sub>GWP,BGX</sub> für das Globale Erwärmungspotenzial (GWP-total) OlAP, BGX für das Versauerungspotenzial (AP)

# 3.1.1 OIPENRT, BGX

Für den OlpENRT, BGX Wurde folgender Verlauf des PENRT aus realen Bauteil- und Gebäudedaten abgeleitet. Die Umrechnung von MJ pro 1 m<sup>2</sup> Bauteilfläche in Ol<sub>PENRT,BGX</sub>- Punkte erfolgt entsprechend der linearen Funktion  $f(x) = 1/10*(x-500).$ 

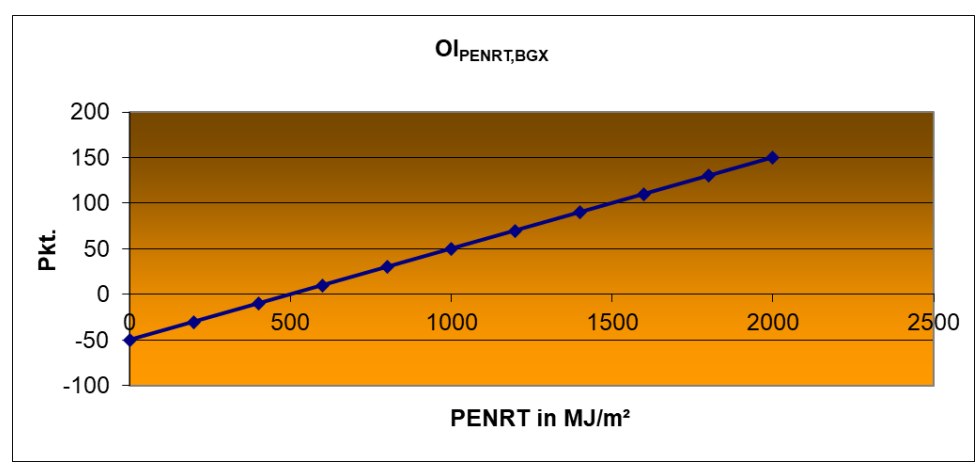

Umrechnungsfunktion von PENRT [MJ] in OlpENRT, BGX-Punkte pro m<sup>2</sup> Bauteilfläche.

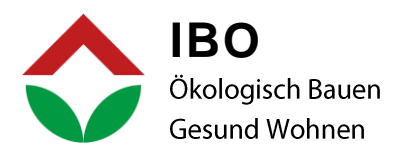

#### 3.1.2 OlGWP.BGX

Für den Olgwp, BGX wurde folgender Verlauf des GWP-total aus realen Bauteil- und Gebäudedaten abgeleitet. Die Umrechnung von kg CO<sub>2</sub> äquiv. pro 1 m<sup>2</sup> Bauteilfläche in Ol<sub>GWP,BGX</sub> -Punkte erfolgt entsprechend der linearen Funktion  $f(x) = 1/2*(x+50)$ .

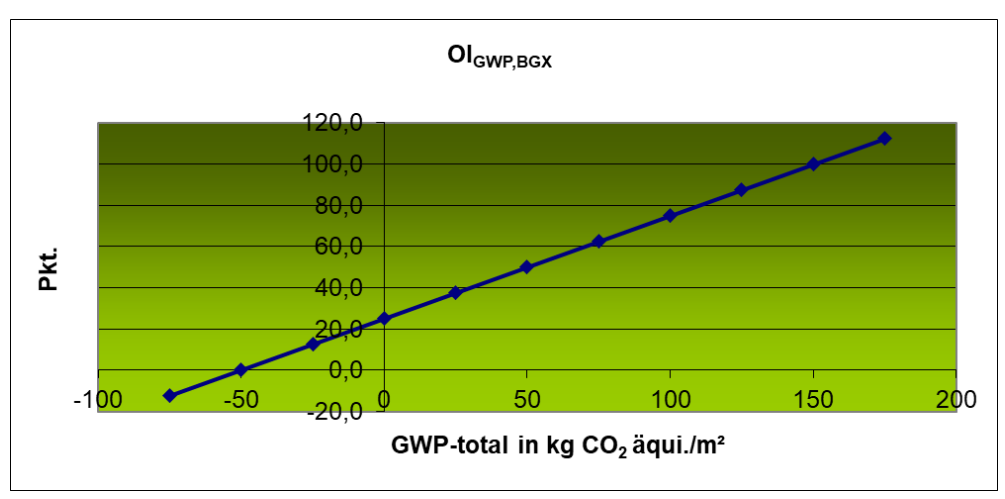

Umrechnungsfunktion von GWP-total [kg CO2 äquiv.] in OlGWP,BGX-Punkte pro m<sup>2</sup> Bauteilfläche.

# 3.1.3 OlAP, BGX

Für den OlAP, BGX wurde folgender Verlauf des AP aus realen Bauteil- und Gebäudedaten abgeleitet. Die Umrechnung von kg SO<sub>2</sub> äquiv. pro 1 m<sup>2</sup> Bauteilfläche in OlAP, BGX -Punkte erfolgt entsprechend der linearen Funktion  $f(x) = 400*(x-0.21)$ .

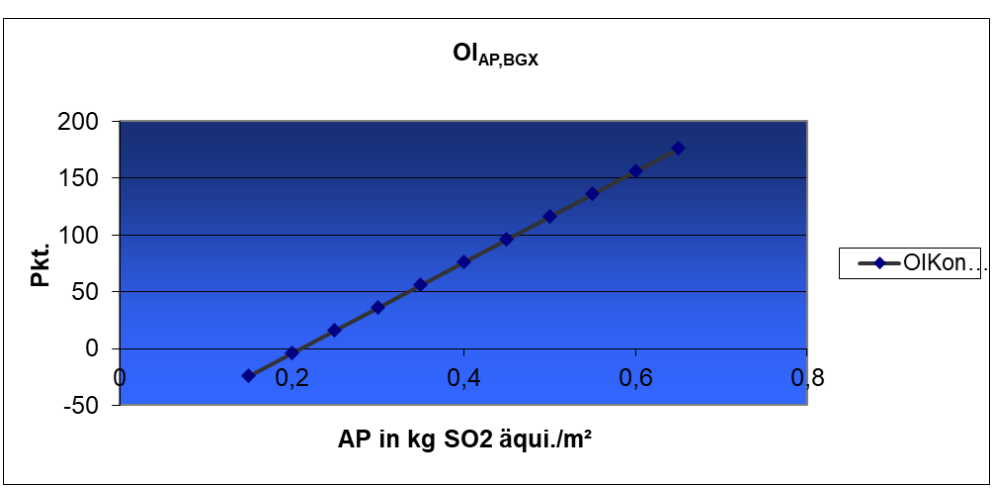

Umrechnungsfunktion von AP [kg SO<sub>2</sub> äquiv.] in OlBGX,AP-Punkte pro m<sup>2</sup> Bauteilfläche.

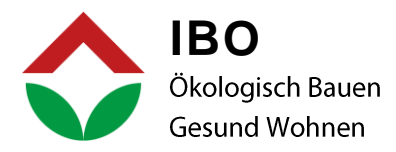

# 3.2 OEKOINDEX OI3<sub>KON.BGX</sub> EINES BAUTEILS

Für die Berechnung der Teilindikatoren OlpENRT,BGX, OlGWP,BGX und OlAP,BGX des Bauteils werden die jeweiligen Kennwerte aller zu berücksichtigenden Bauteilschichten aufsummiert.

Der OI3<sub>KON,BGX</sub> der Bauteile wird auf 1 m<sup>2</sup> Bauteilfläche bezogen und bildet somit den Ausgangsindikator für die Bewertung von Gebäuden für die Bilanzgrenzen BG0 und BG1.

In den Oekoindex OI3<sub>KON,BGX</sub> des Bauteils gehen der Ol<sub>PENRT,BGX</sub> (Oekoindex der Primärenergie nicht erneuerbar PENRT), der Ol<sub>GWP,BGX</sub> (Oekoindex des Globalen Erwärmungspotentials GWP-total) und der OlAP,BGX (Oekoindex des Versauerungspotenzials AP) jeweils zu einem Drittel ein. Er berechnet sich wie folgt:

$$
OIS_{KON,BGX} = \frac{1}{3} * OI_{PENRT,BGX} + \frac{1}{3} * OI_{GWP,BGX} + \frac{1}{3} * OI_{AP,BGX}
$$

Ein Datenblatt zur Berechnung des OI3<sub>KONBGX</sub> enthält folgende Informationen:

- sämtliche Baustoffschichten eines Bauteils •
- Rohdichte der Baustoffe •
- Dicke der Schichten •
- Prozentanteil (bei inhomogenen Schichten) •
- Ökobilanzwerte des Bauteils •

Der OI3<sub>KON,BGX</sub> wird auf 2 Kommastellen genau berechnet. In den Berechnungsblättern muss mindestens der auf eine ganze Zahl gerundete Wert angezeigt werden.

# 3.3 OEKOINDEX  $\Delta$ OI3 FÜR EINE BAUSTOFFSCHICHT (HERSTELLUNGSPHASE A1-A3)

Der  $\Delta$ OI3 (sprich Delta OI3) einer Baustoffschicht gibt an, um wie viele OI3-Punkte diese Baustoffschicht den Wert OI3<sub>KON,BGX</sub> des Bauteils erhöht bzw. senkt. Anders gesagt, löscht man eine Baustoffschicht aus einem Bauteil heraus, so verringert sich der OI3<sub>KON,BGX</sub> des gesamten Bauteils um die ΔOI3-Punkte dieser Schicht. Der ∆Ol3 wird auf 2 Kommastellen genau berechnet. Angezeigt werden muss in den Berechnungsblättern mindestens der auf eine ganze Zahl gerundete Wert.

Dieser Oekoindex ∆OI3 ist bei der Bauteiloptimierung sehr hilfreich, da sich die "ökologischen Schwergewichte" eines Bauteils an den höchsten ∆OI3 -Punkten einfach erkennen lassen. Der ∆OI3 einer Baustoffschicht wird aus den Steigungen der OlpENRT,BGX, OlGWP,BGX und OlAP,BGX-Umrechnungsfunktionen nachfolgender Formel berechnet:

$$
\Delta O I3 = \frac{1}{3} \cdot \left[ \frac{0.1}{\text{M J}} \text{PERNT}_{\text{A1-A3}} + \frac{0.5}{\text{kgCO}_2 \text{äquiv.}} \text{GWP}_{\text{Total},\text{A1-A3}} + \frac{400}{\text{kgSO}_2 \text{äquiv.}} \text{AP}_{\text{A1-A3}} \right]
$$

PENRT<sub>A1-A3</sub> ist dabei der Primärenergieaufwand nicht erneuerbar der Herstellung der Baustoffschicht in MJ/m<sup>2</sup>, GWP<sub>Total,A1-A3</sub> das gesamte Erwärmungspotenzial der Herstellung der Baustoffschicht in kg CO<sub>2</sub> äquiv./m<sup>2</sup> und AP<sub>A1-A3</sub> das Versäuerungspotential der Herstellung der Baustoffschicht in kg SO<sub>2</sub> äquiv./m<sup>2</sup>.

#### OI3-Berechnungsleitfaden Version 5.0

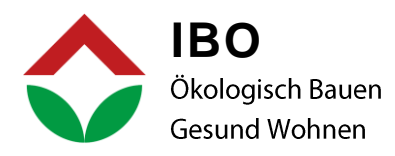

# 4. BILANZGRENZEN (BG0 - BG6)

#### **4.1 RÄUMLICHE BILANZGRENZEN**

Gebäude setzen sich aus einer Vielzahl unterschiedlicher Bauteile zusammen. Der direkte Weg zur Berechnung von OI3-Punkten eines Gebäudes ist die Ermittlung der gewichteten Mittelwerte der OI3-Punkte aller darin enthaltenen Bauteile. Theoretisch sollten sämtliche Bestandteile aller Bauteile eines Gebäudes erfasst und mitgerechnet werden, aus praktischer Sicht führt dies jedoch häufig zu einem hohen Erfassungsaufwand.

Der Ol3 eines Gebäudes wurde bei seiner Einführung daher zunächst nur für die thermische Gebäudehülle (TGH) mitsamt den Zwischendecken ermittelt (diese Bilanzgrenze wird im Folgenden als BG0 bezeichnet). Die mittlerweile langjährigen Erfahrungen mit der räumlichen Bilanzgrenze BG0 haben gezeigt, dass eine Flexibilisierung der räumlichen Bilanzgrenzen über die Bilanzgrenze BG0 hinaus möglich ist – je nach Anwendungsbereich bis zur Erfassung des gesamten Gebäudes inklusive Außenanlagen und Nebengebäude. Die OI-AG Österreich empfiehlt - aus Aspekten der Gebäude-Materialeffizienz - die Verwendung der Bilanzgrenze BG3.

Um zwischen den unterschiedlichen Anwendungen eine transparente Vergleichsbasis zu haben, wurde das folgende Bilanzgrenzenkonzept für den OI3 entworfen:

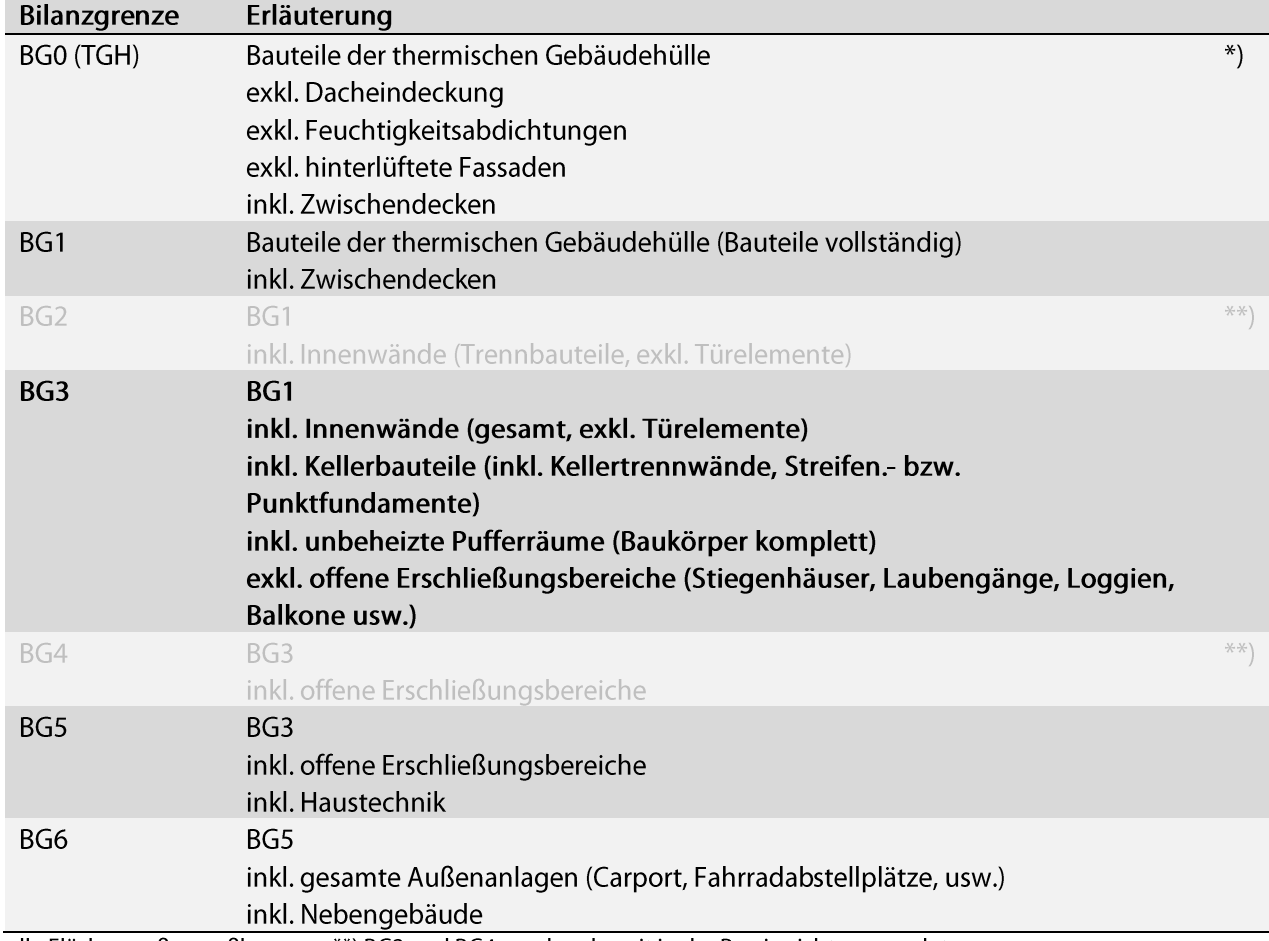

#### Tabelle 1: Flexible Bilanzgrenzen

\*) alle Flächen außenmaßbezogen \*\*) BG2 und BG4 werden derzeit in der Praxis nicht verwendet

Die Bilanzgrenze BG5 deckt ein Gebäude vollständig ab. Die Bilanzgrenze BG6 zielt auf die Bilanzgrenze "Grundstücksfläche" ab und stellt somit die Basis für die Quartiers- bzw. Siedlungsbewertung dar.

#### OI3-Berechnungsleitfaden Version 5.0

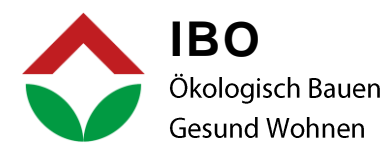

# 4.1.1 Vorgaben für die Erfassung der Bilanzgrenze BG0

Die räumliche Bilanzgrenze BG0 umfasst alle Bauteile der thermischen Gebäudehülle mitsamt den Zwischendecken.

#### Nicht berücksichtigt werden müssen:

- Dacheindeckungen:
	- Dachziegel, Blecheindeckungen, etc. samt Unterkonstruktion der Hinterlüftungsebene.  $\circ$ Hinterlüftete Dachkonstruktionen werden bis zur Hinterlüftungsebene berücksichtigt.
	- Kies, Substrat (samt Wurzelschutzbahn, Vlies, etc.) in Flachdächern. Flachdächer werden bis  $\Omega$ einschließlich der Dämmebene berücksichtigt.
- Feuchtigkeitsabdichtungen:
	- Alle Abdichtungen (Bituminöse Abdichtungen, Dampfsperren, Dampfbremsen, usw.) in Bodenplatte, Dach, Decken- und Außenwandkonstruktionen.
- Hinterlüftete Fassaden:
	- In einer Außenwand mit hinterlüfteter Fassade wird die Konstruktion nur bis zur  $\circ$ Hinterlüftungsebene berücksichtigt, exkl. Folien (z.B. winddichte Ebene, Dampfbremsen, etc.).
- Fassadenverkleidungen
- Dübel und Armierungsgewebe in Wärmedämmverbundsystemen:
	- Hinweis: Berücksichtigt werden nur Dämmung, Kleber (Defaultwert: äguivalente Bauteilschicht mind. 0,5 cm) und Putz (Defaultwerte: Dünnputz 0,5 cm und Dickputz 1,5 cm).
- Fußbodenbeläge und Estrichbeschichtungen:
	- Hinweis: der Aufbau der Decken endet mit dem Estrich.
- Mörtel und Verklebungen bei Mauerwerken
- Estrichbeschichtungen
- Stahlträger, auch mit statischer Funktion.
- Metallständer:
	- bei Vorsatzschalen von Außenwänden, abgehängten Decken, etc.  $\circ$
- Befestigungen (Schrauben, Nägel, etc.):
	- gilt auch für vernagelte Brettstapeldecken, -wände  $\circ$
	- Verbindungsarten bleiben unberücksichtigt  $\Omega$
- Stahlträger, auch mit statischer Funktion.

#### Berücksichtigt werden:

- Bewehrungs-/Armierungsstahl:
	- Lt. ÖN B 8110-7 (2013) wird zwischen STB mit 1 Vol.-% und STB mit 2 Vol.-% für die Lambdaberechnung differenziert, für die Ökokennzahlbemessung handelt es sich hierbei zumindest bei dem 2. zur Auswahl stehenden Wert um zum Teil sehr hohe Armierungsstahlanteile, daher wird empfohlen eine größere Differenzierung je nach Bewehrungsanteil vorzunehmen.
	- Auswahlempfehlungen für typische Bauteile sind angeführt (geringere Armierungsanteile sind entsprechend nachzuweisen):
		- STB mit 60 kg/m<sup>3</sup> Armierungsstahl (= 0,75 Volums-Prozent

#### OI3-Berechnungsleitfaden Version 5.0

Seite 18 von 49

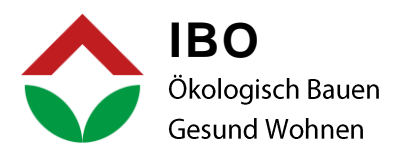

- STB mit 80 kg/m<sup>3</sup> Armierungsstahl (= 1 Volums-Prozent)  $\blacksquare$ (Standardwert Einfamilienhaus für Wände und Decken)
- STB mit 100 kg/m<sup>3</sup> Armierungsstahl (= 1,25 Volums-Prozent) (Standardwert mehrgeschossiger Wohnbau für Wände und Decken)
- STB mit 120 kg/m<sup>3</sup> Armierungsstahl (= 1,5 Volums-Prozent)
- STB mit 140 kg/m<sup>3</sup> Armierungsstahl (= 1,75 Volums-Prozent)
- STB mit 160 kg/m<sup>3</sup> Armierungsstahl (= 2 Volums-Prozent)  $\blacksquare$ (Standardwert für Fundamentplatten und Streifenfundamente)

# 4.1.2 Vorgaben für die Erfassung der Bilanzgrenze BG1

Die räumliche Bilanzgrenze BG1 umfasst die vollständige Erfassung aller Bauteile der thermischen Gebäudehülle mitsamt den Zwischendecken.

# Berücksichtigt werden hierfür zusätzlich zur Bilanzgrenze BG0 auch:

- Dacheindeckungen
	- Dachziegel, Blecheindeckungen, etc. samt Unterkonstruktion der Hinterlüftungsebene  $\circ$
	- Kies, Substrat (samt Wurzelschutzbahn, Vlies, etc.) in Flachdächern  $\circ$
- Feuchtigkeitsabdichtungen
	- Alle Abdichtungen (Bituminöse Abdichtungen, Dampfsperren, Dampfbremsen, usw.) in  $\circ$ Bodenplatte, Dach, Decken- und Außenwandkonstruktionen
- Hinterlüftete Konstruktionsbestandteile (inkl. winddichte Ebenen, Dampfbremsen, Fassadenverkleidungen)
- Alle Folien (auch Trennfolien, Baupapier, etc.)
- Decken inkl. Fußbodenbeläge und Estrichbeschichtungen

# Nicht berücksichtigt werden müssen:

- bei Wärmedämmverbundsystemen: Dübel und Armierungsgewebe  $\bullet$
- Befestigungen (Schrauben, Nägel, etc.), gilt auch für vernagelte Brettstapeldecken, wände  $\bullet$ (Verbindungsarten bleiben unberücksichtigt)
- Stahlträger, auch mit statischer Funktion  $\bullet$
- Metallständer (bei Vorsatzschalen von Außenwänden, abgehängten Decken, etc.)
- Vermörtelung / Verklebung bei Mauerwerk

# 4.1.3 Vorgaben für die Erfassung der Bilanzgrenze BG3

Für Bilanzgrenze BG3 erfolgt die vollständige Erfassung der Bauteile mit Ausnahme der offenen Erschließungsbereiche (Stiegenhäuser, Laubengänge, Loggien, Balkone usw.).

# Berücksichtigt werden somit zusätzlich zur Bilanzgrenze BG1:

- Innenwände  $\bullet$
- Kellerbauteile (inkl. Kellertrennwände, Streifen- bzw. Punktfundamente)
- Unbeheizte Pufferräume

#### OI3-Berechnungsleitfaden Version 5.0

Seite 19 von 49

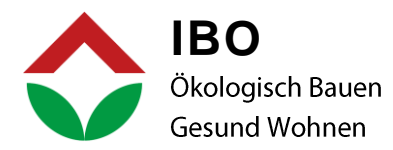

- Stahlträger, die sich innerhalb der betrachteten Bilanzgrenze befinden bzw. eine wesentliche statische Funktion für die betrachteten Bauteile der Bilanzgrenze bilden
- Metallständer inkl. Dämmung (bei Vorsatzschalen und Trennwänden, Innenwänden, abgehängten • Decken, etc.)
- Die Ökobilanzen für Innenwände, Keller- und Tiefgaragen können auch mit den vereinfachten • Pauschalwerten aus dem Forschungsprojekt HEROES <sup>7</sup>[HEROES 2018] ermittelt werden

#### Nicht berücksichtigt werden müssen:

- bei Wärmedämmverbundsystemen: Dübel und Armierungsgewebe •
- Befestigungen (Schrauben, Nägel, etc.), gilt auch für vernagelte Brettstapeldecken, wände • (Verbindungsarten bleiben unberücksichtigt)
- Vermörtelung / Verklebung bei Mauerwerk •

# 4.1.4 Vorgaben für die Erfassung der Bilanzgrenze BG5

Ab Bilanzgrenze BG5 werden auch die offenen Erschließungsbereiche (Stiegenhäuser, Laubengänge, Loggien, Balkone usw.) erfasst.

#### Nicht berücksichtigt werden müssen:

- bei Wärmedämmverbundsystemen: Dübel und Armierungsgewebe •
- Befestigungen (Schrauben, Nägel, etc.), gilt auch für vernagelte Brettstapeldecken, -wände. • (Verbindungsarten bleiben unberücksichtigt).

# Berücksichtigt werden ab der Bilanzgrenze BG5 die Haustechniksysteme. Es sind mindestens folgende Systeme zu bilanzieren:

- Wärmeversorgungssysteme (Heizung/Warmwasser) inkl. Speicher •
- Wärmeverteilleitungen (inkl. Dämmungen) •
- Wärmeabgabesysteme: Radiatoren, Fußboden-Heizungsrohre, etc. •
- Lüftungsanlagen inkl. Lüftungsverteilleitungen •
- Erdreichwärmetauscher zur Luftvorerwärmung (Luft- oder Solegeführte Systeme) inkl. Einbettung • im Erdreich
- Wasser-/Abwasserrohre (inkl. Dämmungen) •
- Bei Wärmepumpenanlagen: inkl. Kollektorfelder, Tiefbohrsonden
- Bei thermischen Solaranlagen: Kollektoren, Solarspeicher •
- Bei PV-Anlagen: PV-Module, Wechselrichter •

#### OI3-Berechnungsleitfaden Version 5.0

<sup>7</sup> <https://www.ibo.at/forschung/referenzprojekte/data/heroes>

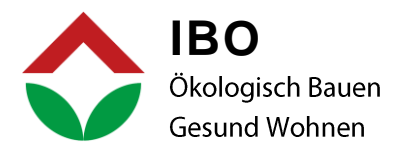

#### 4.1.5 Vorgaben für die Erfassung der Bilanzgrenze BG6

Ab Bilanzgrenze BG6 werden auch die Nebengebäude und andere Einbauten am Grundstückerfasst.

#### Nicht berücksichtigt werden müssen:

- bei Wärmedämmverbundsystemen: Dübel und Armierungsgewebe
- Befestigungen (Schrauben, Nägel, etc.), gilt auch für vernagelte Brettstapeldecken, -wände  $\bullet$ (Verbindungsarten bleiben unberücksichtigt)

# Berücksichtigt werden ab der Bilanzgrenze BG6 die Nebengebäude, etc. Es sind mindestens folgende Teile zu bilanzieren:

- Nebengebäude (Carports, Haustechnikgebäude,)  $\bullet$
- Wärmeanschlussleitungen (inkl. Dämmungen)  $\bullet$
- Kanalleitungen, Regenwassersammelbehälter, Fundierungen, etc.  $\bullet$

# **4.2 ZEITLICHE BILANZGRENZEN**

#### 4.2.1 Vorgaben für die zeitlichen Bilanzgrenzen

# Berücksichtigung des Ersatzes von Baustoffschichten während des Betrachtungszeitraums (Modul B4 gemäß EN 15804)

Bei seiner Einführung im Jahr 2003 wurde der OI3 eines Gebäudes zunächst nur für die Bilanzgrenze BG0 (thermische Gebäudehülle (TGH) inkl. Zwischendecken, siehe auch Vorgaben für die räumlichen Bilanzgrenzen) definiert. Im Ol3<sub>BG0</sub> wird nur die Herstellungsphase (Module A1-A3 gemäß EN 15804) der eingesetzten Baustoffe berücksichtigt.

Ab der Bilanzgrenze BG1 kann neben der Herstellungsphase auch der Ersatz der Baustoffschichten während des Betrachtungszeitraums (Modul B4 gemäß EN 15804) berücksichtigt werden. Ab BG3 müssen diese in Betracht gezogen werden.

Die Ersatzzyklen für Bauteilschichten werden auf Basis von Nutzungsdauern berechnet. Für die OI3 Berechnung sind die im "Nutzungsdauerkatalog 2018" standardisierten Nutzungsdauer-Werte zu verwenden (siehe auch Tabelle 2, Kapitel 4.2.2). Sie dürfen nur in begründeten Fällen verändert werden (z.B. Abdichtung zwischen zwei Konstruktionsteilen mit höherer Nutzungsdauer). Haben Bauteilschichten ein Alter von weniger als 10 Jahren, so ist dafür 0 Jahre einzusetzen.

Als Betrachtungszeitraum wird für alle Gebäude auf Grund der Umstellung des Energiesystems maximal 50 Jahre vorgeschrieben.

# Berücksichtigung der Entsorgungsphase

Ab Bilanzgrenze BG5 muss auch die Entsorgungsphase (Module C1-C4 gemäß EN 15804) der Baustoffe und Bauteile mitgerechnet werden.

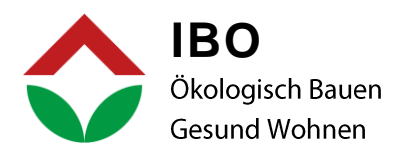

#### 4.2.2 Vorgaben für die zu verwendenden Nutzungsdauern von Baustoffschichten

Die Nutzungsdauern von Baustoffschichten / Bauteilen innerhalb des Betrachtungszeitraums sind nach einem vereinfachten Modell angesetzt (siehe Tabelle 2). Sie müssen gegebenenfalls je nach Einbausituationen adaptiert werden: Liegen Baustoffschichten mit geringerer Nutzungsdauer unter Baustoffschichten mit theoretisch längerer Nutzungsdauer und sind diese für die Funktionen des Bauteils grundlegend relevant (z. B. Abdichtungsebenen), so wird die Nutzungsdauer der darüber liegenden Schichten, falls nicht zerstörungsfrei aus- und wieder einbaubar, entsprechend abgemindert.

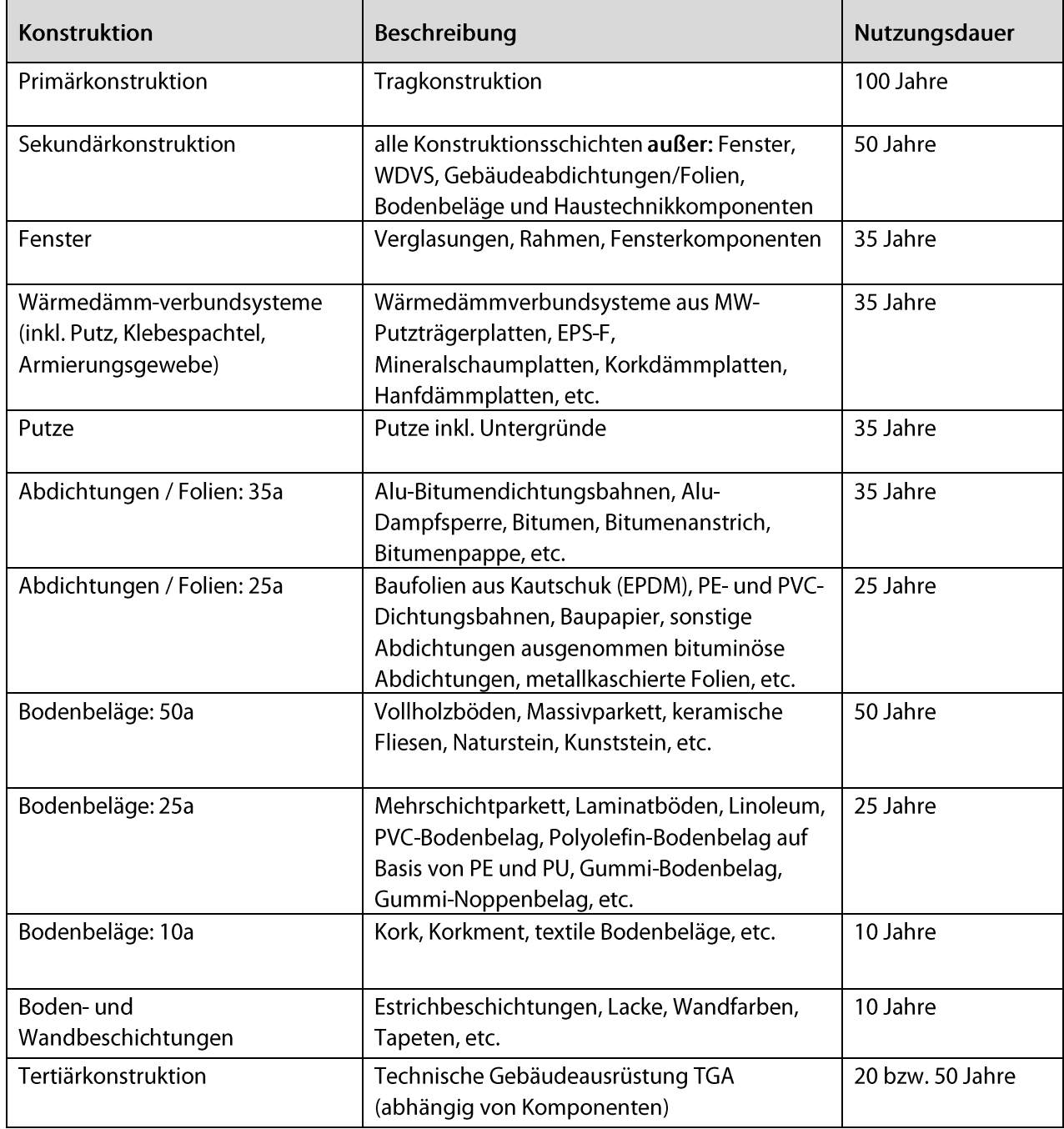

#### Tabelle 2: Nutzungsdauerkatalog 2018

#### OI3-Berechnungsleitfaden Version 5.0

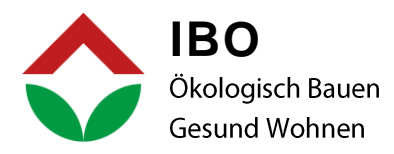

# 5. OEKOINDEX OI3 FÜR GEBÄUDE (NEUBAU)

Folgende Oekoindizes sind für die Bewertung des Neubaus von Gebäuden definiert:

Oekoindex Ol3<sub>BGX</sub> des Gebäudes (flächengewichteter Ol3<sub>KON,BGX</sub> der einbezogenen Bauteile in Abhängigkeit von der gewählten Bilanzgrenze für die Herstellungsphase A1-A3)

Oekoindex Ol3<sub>BG0.Ic</sub> und Ol3<sub>BG1.Ic</sub> (flächengewichteter Ol3<sub>KON.BGX</sub> der einbezogenen Bauteile in den Bilanzgrenzen BG0 und BG1 für die Herstellungsphase A1-A3, korrigiert in Bezug auf die charakteristische Länge des Gebäudes).

Oekoindex OI3<sub>BG0,BGF</sub> und OI3<sub>BG1,BGF</sub> (flächengewichteter OI3<sub>KON,BGX</sub> der einbezogenen Bauteile in den Bilanzgrenzen BG0 und BG1 für die Herstellungsphase A1-A3, bezogen auf die konditionierte Bruttogrundfläche).

Oekoindex Ol3<sub>BGX,BZF</sub> mit X ≥ 1 (flächengewichteter ∆Ol3 der einbezogenen Baustoffschichten in den Bilanzgrenzen BG1 bis BG6 für den Betrachtungszeitraum, bezogen auf die Bezugsfläche BZF. Diese ist definiert als konditionierte Bruttogrundfläche plus 50 % der Bruttogrundfläche von Pufferräumen (Keller, ...).

Oekoindex Ol3<sub>BGXLZ</sub> mit X ≥ 1 (flächengewichteter ∆Ol3 der einbezogenen Baustoffschichten in den Bilanzgrenzen BG1 bis BG6 für den Betrachtungszeitraum, bezogen auf die Bezugsfläche BZF.

#### 5.1 BERECHNUNG DES OI3<sub>BGX</sub> OHNE NUTZUNGSDAUERN

Als grundsätzliche Bezugseinheit der Ol3<sub>BGX</sub>-Indikatoren wurde der Quadratmeter Konstruktionsfläche gewählt. Die Konstruktionsfläche ist die Summe aller Bauteilflächen, die in die Ol3<sub>BGX</sub>-Berechnung eingehen. Die Ol3<sub>BGX</sub>-Indikatoren stellen somit einen über die Konstruktionsfläche gewichteten Mittelwert der Ol3<sub>KON,i</sub>-Werte aller Bauteile innerhalb der Bilanzgrenze dar.

$$
013_{BGX} = \frac{\sum_{i=1}^{N} A_i \cdot 013_{KON,BGX,i}}{\sum_{i=1}^{N} A_i}
$$

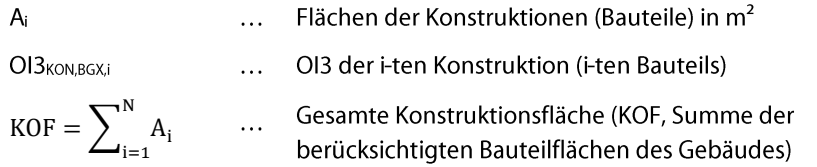

Für die Bilanzgrenze BG0 (Ol3<sub>BG0</sub>) werden die Gebäudewerte in einem Bereich von 0 bis 50 Punkte abgebildet, d.h. 50 Punkte bedeuten eine die Umwelt sehr belastende Gebäudehüllenqualität, 0 Punkte sind nur durch ökologisch besonders optimierte Bauteile zu erreichen.

Die Ol3<sub>BG0</sub>-Punkte orientieren sich dabei an den Zahlenwerten des Heizwärmebedarfs: Ein niedriger Heizwärmebedarf von 15 kWh/m<sup>2</sup>a wird als ausgezeichnet angesehen, ebenso Gebäude und Bauteile mit weniger als 15 Ol3<sub>BG0</sub>-Punkten.

#### OI3-Berechnungsleitfaden Version 5.0

Seite 23 von 49

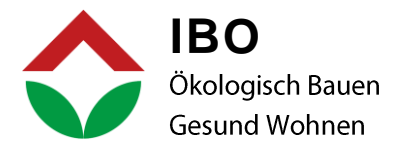

Die Ol3<sub>BG1</sub>-Punkte für ein Gebäude liegen höher als die Ol3<sub>BG0</sub>-Punkte, durchschnittlich in einem Bereich zwischen 50 und 150 Punkte.

Die Ol3<sub>BG3</sub>-Punkte für ein Gebäude liegen höher als die Ol3<sub>BG0</sub>-Punkte, durchschnittlich in einem Bereich zwischen 100 und 250 Punkte.

#### 5.2 BERECHNUNG DES OI3<sub>BGX,Ic</sub> (OI3<sub>BG0,Ic</sub> UND OI3<sub>BG1,Ic</sub>) OHNE NUTZUNGSDAUERN

Um die Umweltbelastung durch ungünstige Oberflächen-Volumensverhältnisse im Ol3BGX-Indikator zu erfassen, wird in der Kennzahl OI3<sub>BGXJc</sub> die charakteristische Länge I<sub>c</sub> des Gebäudes wie folgt einbezogen:

$$
013_{\text{BGX,lc}} = \frac{3 * 013_{\text{BGX}}}{2 + l_c}
$$

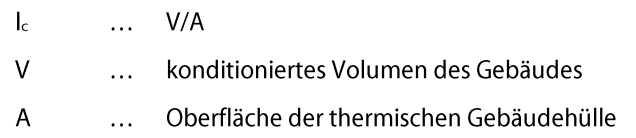

#### 5.3 BERECHNUNG DES OI3BGXBGF (OI3BG0,BGF UND OI3BG1,BGF) OHNE NUTZUNGSDAUERN

Um den Umweltbelastung pro m<sup>2</sup> konditionierter Bruttogrundfläche im Ol3<sub>BGX,BGF</sub> Indikator darzustellen, wird die Kennzahl Ol3<sub>BGX,BGF</sub> wie folgt definiert.

$$
013_{BGX}=\frac{\sum_{i=1}^{N}A_{i}\cdot 013_{KON,BGX,i}}{BGF}
$$

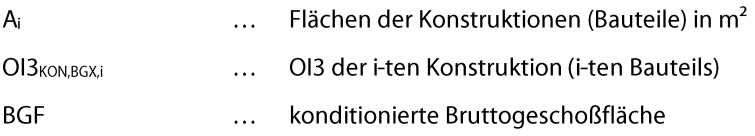

Die Berechnung der konditionierten BGF erfolgt gemäß OIB-Leitfaden RL6 für die Berechnung von Energiekennzahlen für Gebäude.

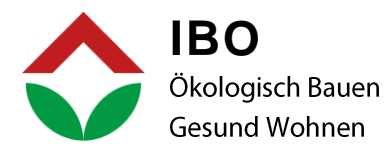

#### 5.4 BERECHNUNG DES OI3<sub>BGXBZEND</sub> INKLUSIVE NUTZUNGSPHASE B4

#### 5.4.1 OI3<sub>BGX,BZF,ND</sub>

Um die Umweltbelastung pro m<sup>2</sup> Bezugsfläche für die Herstellung und den Ersatz von Baustoffen während des Betrachtungszeitraums darzustellen, wird die Kennzahl Ol3<sub>BGXB7F</sub> mit  $X \ge 1$  wie folgt definiert:

$$
O13_{BGX,BZF,ND} = \frac{1}{3} \left[ \frac{0,1m^2}{MJ} \left( \frac{PERNT_{BGX,A1-A3,B4}}{BZF} \right) + \frac{0,5m^2}{kgCO_2 \text{äquiv.}} \left( \frac{GWP_{Total,BGX,A1-A3,B4}}{BZF} \right) \right]
$$
  
+  $\frac{400m^2}{kgSO_2 \text{äquiv.}} \left( \frac{AP_{BGX,A1-A3,B4}}{BZF} \right) \right]$   
PENRT<sub>BGX,A1-A3,B4</sub> ... Totale nicht erneuerbare Primärenergie in MJ für die Bilanzgrenze X  
summiet über die Lebenszyklusphasen A1-A3 und B4  
GWP<sub>Tota,BGX,A1-A3,B4</sub> ... Totales globales Erwärmungspotenzial kg CO2 äquiv. für die  
Bilanzgrenze X summer über die Lebenszyklusphasen A1-A3 und B4  
AP<sub>BGX,A1-A3,B4</sub> ... Versauerungspotenzial von Boden und Wasser kgSO2 äquiv. für die  
Bilanzgrenze X summert über die Lebenszyklusphasen A1-A3 und B4  
BZF ... Bezugsfläche = konditionierte Brutogrundfläche in m<sup>2</sup> +  
0,5-Bruttogrundfläche der Pufferräume in m<sup>2</sup>  
the ... Betrachtungszeitraum zB 50 Jahre für Wohngebäude

Beginnend mit der Bilanzgrenze 1 (optional) bzw. ab der Bilanzgrenze BG3 (verpflichtend) wird nicht nur die Herstellung der Baustoffe (A1-A3) in Betracht gezogen, sondern auch die Nutzungsphase (B4) und die damit verbundenen erforderlichen Ersatzzyklen der Bauteilschichten im Laufe des Betrachtungszeitraums. So setzt sich beispielweise der Indikator GWP<sub>Total,BGX,A1-A3,B4</sub> aus dem ökologischen Aufwand für die Herstellung des Gebäudes (der Baumaterialien) und den Aufwänden zusammen, die sich aus den erforderlichen Ersatzzyklen über den Betrachtungszeitraum ergeben, wobei immer auf ganze Zahlen aufzurunden ist. Wenn ein Bauteil oder eine Bauteilschicht zum Beispiel eine Nutzungsdauer von 40 Jahren hat, werden im Betrachtungszeitraum von 50 Jahren somit die ökologischen Aufwände zur Herstellung des Baustoffs zweimal berücksichtigt, einmal für die Ersterrichtung des Gebäudes und einmal für den Ersatz nach 40 Jahren. Dies gilt analog für die beiden anderen Indikatoren AP<sub>BGX, A1-A3,B4</sub> und PENRT<sub>BGX, A1-A3,B4</sub>

Gebäude mit einem OI3<sub>BG3,BZF</sub> kleiner 200 Punkten weisen eine hervorragende Ökoeffizienz auf, während die ökologische Auswirkung von Gebäuden mit einem Ol3<sub>BG3</sub>, BZF über 650 Punkten sehr groß ist.

Anmerkung: Der Betrachtungszeitraum ist mit 50 Jahren festgesetzt (siehe Abschnitt 4.2.1), kann aber für bestimmte Gebäudetypen wie z.B. Supermärkte etc. davon abweichen.

Im Folgenden wird die exakte Ermittlung der Indikatoren GWPTotal,BGX,A1-A3,B4, APBGX,A1-A3,B4, PENRTBGX,A1-A3,B4 (mit Berücksichtigung der Nutzungsphase) beschrieben.

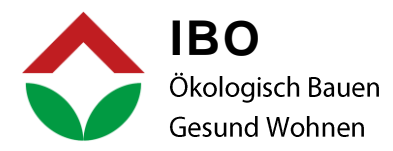

#### 5.4.2 PENRT<sub>BGX,A1-A3,B4</sub>

Zur Berechnung der Kennzahl PENRT<sub>BGX, A1-A3,B4</sub> wird zunächst die Kennzahl PENRT<sub>BS, A1-A3,B4</sub> einer Bauteilschicht im Gebäude nach folgender Formel berechnet:

$$
PENRT_{BS,A1-A3,B4} = PENRT_{BS,A1-A3} + \text{Aufrunden}\left[\frac{t_B - 1}{t_N} - 1\right] * PENRT_{BS,A1-A3}
$$

**BS** ... Bauteilschicht  $t_{\mathsf{B}}$ Betrachtungszeitraum (z.B. 50 Jahre für Wohnbau)  $\dddotsc$ Nutzungsdauer der Schicht  $t_{\scriptstyle\text{N}}$  $\ddotsc$ 

Daraus berechnet sich der PENRT<sub>BGX,A1-A3,B4</sub>-Wert eines Gebäudes als die Summe aller PENRT<sub>BS,A1-A3,B4</sub>-Werte aller Bauteilschichten.

#### 5.4.3 GWP<sub>Total,BGX,A1-A3,B4</sub>,GWP<sub>fossil,BGX,A1-A3,B4</sub>,GWP<sub>biogen,BGX,A1-A3,B4</sub>

Zur Berechnung der Kennzahl GWP<sub>BGX, A1-A3,B4</sub> wird zunächst die Kennzahl GWP<sub>BS, A1-A3,B4</sub> einer Bauteilschicht im Gebäude nach folgender Formel berechnet:

> $\text{GWP}_{\text{fossil,BS,A1-A3,B4}} = \text{GWP}_{\text{fossil,BS,A1-A3}} + \text{Aufrunden}\left[\frac{t_{\text{B}}-1}{t_{\text{N}}}-1\right] * \text{GWP}_{\text{fossil,BS,A1-A3}}$  $GWP_{bigen,BS,A1-A3,B4} = GWP_{bigen,BS,A1-A3} + 0$  $GWP_{Total,BS,A1-A3,B4} = GWP_{fossil,BS,A1-A3,B4} + GWP_{biogen,BS,A1-A3,B4}$

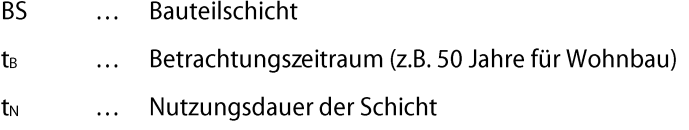

Die in biogenen Materialien gebundene Menge an Kohlenstoffen (GWPbiogen) wird somit nur einmal berücksichtigt. Daraus berechnet sich der GWP<sub>Total/BGX,A1-A3,B4</sub> - Wert eines Gebäudes als die Summe aller GWP<sub>Total</sub>,BS,A1-A3,B4 -Werte aller Bauteilschichten.

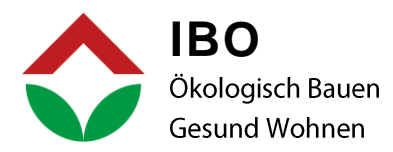

#### 5.4.4 AP<sub>BGX.A1-A3.B4</sub>

Zur Berechnung der Kennzahl APBGX, A1-A3,B4 wird zunächst die Kennzahl APBS, A1-A3,B4 einer Bauteilschicht im Gebäude nach folgender Formel berechnet:

$$
AP_{BS,A1-A3,B4} = AP_{BS,A1-A3} + \text{Aufrunden}\left[\frac{t_B - 1}{t_N} - 1\right] * AP_{BS,A1-A3}
$$

**BS** Bauteilschicht  $\mathbf{L}$ Betrachtungszeitraum (z.B. 50 Jahre für Wohnbau)  $t_B$  $\dddotsc$ Nutzungsdauer der Schicht  $t_{\scriptstyle\text{N}}$  $\dddotsc$ 

Daraus berechnet sich der AP<sub>BGXA1-A3.B4</sub> -Wert eines Gebäudes als die Summe aller AP<sub>BSA1-A3.B4</sub> -Werte aller Bauteilschichten.

#### 5.5 BERECHNUNG DES OI3<sub>BGXBZF,LZ</sub> ÜBER DEN LEBENSZYKLUS

#### 5.5.1 OI3<sub>BGX.BZF.LZ</sub>

Um die Umweltbelastung pro m<sup>2</sup> Bezugsfläche über den Lebenszyklus der Baustoffe in einem Gebäude während des Betrachtungszeitraums darzustellen, wird die Kennzahl Ol3BGXBZELZ mit X ≥ 1 wie folgt definiert:

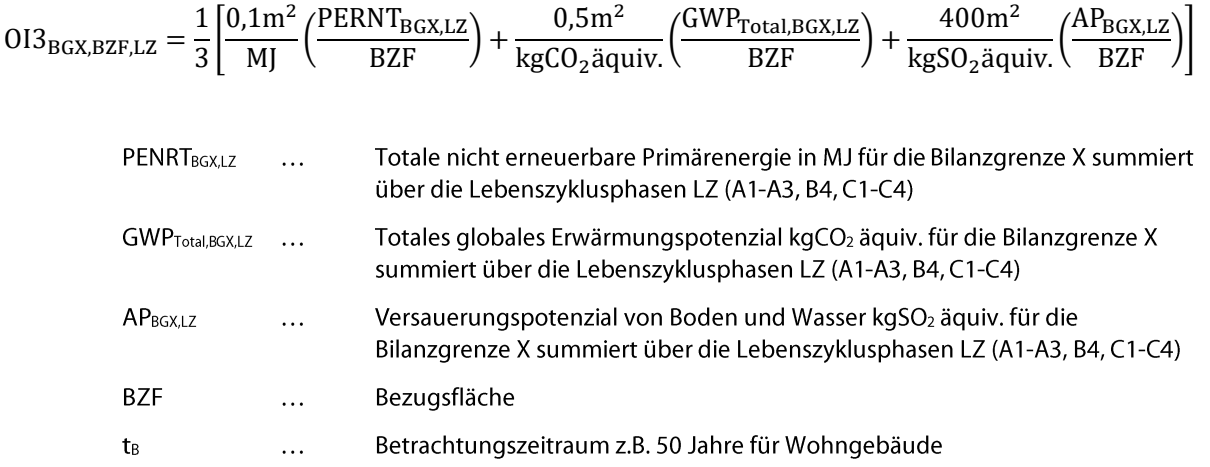

Beginnend mit der Bilanzgrenze 1 werden die Herstellung der Baustoffe (A1-A3), die Nutzungsphase (B4) und die damit verbundenen Ersatzzyklen der Bauteilschichten im Laufe des Betrachtungszeitraums und deren Entsorgung (C1-C4) bilanziert. So setzt sich beispielweise der Indikator GWP<sub>Total,BGX,LZ</sub> aus dem ökologischen Aufwand für die Herstellung des Gebäudes (der Baumaterialien), den Aufwänden für die erforderlichen Ersatzzyklen über den Betrachtungszeitraum und die Entsorgung zusammen. Wenn ein Bauteil oder eine Bauteilschicht zum Beispiel eine Nutzungsdauer von 40 Jahren hat, werden im Betrachtungszeitraum von 50 Jahren somit die ökologischen Aufwände zur Herstellung des Baustoffs zweimal berücksichtigt, einmal für die Ersterrichtung des Gebäudes und einmal für den Ersatz nach 40 Jahren. Dazu kommen noch die Aufwände für die Entsorgung. Dies gilt analog für die beiden anderen Indikatoren APBGXLZ und PENRTBGXLZ.

#### OI3-Berechnungsleitfaden Version 5.0

Seite 27 von 49

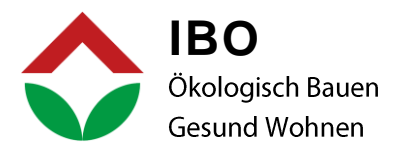

#### 5.5.2 PENRT<sub>BGX.LZ</sub>

Zur Berechnung der Kennzahl PENRT<sub>BGX,LZ</sub> wird zunächst die Kennzahl PENRT<sub>BS,LZ</sub> einer Bauteilschicht im Gebäude nach folgender Formel berechnet:

> $\text{PENRT}_{BS,LZ} = \text{PENRT}_{BS,A1-A3} + \text{PENRT}_{BS,B4} + \text{PENRT}_{ges,BS,C1-C4}$ PENRT<sub>BS,B4</sub> = Aufrunden  $\left[\frac{t_B - 1}{t_N} - 1\right]$  \* PENRT<sub>BS,A1-A3</sub>  $\text{PENRT}_{\text{ges,BS,C1--C4}} = \text{Autrunden}\left[\frac{t_B-1}{t_N}\right] * \text{PENRT}_{BS,C1-C4}$

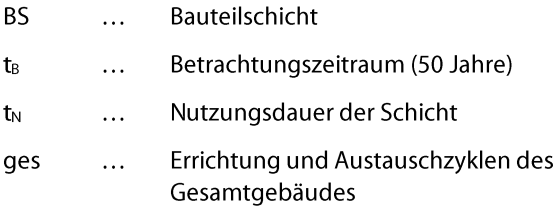

Daraus berechnet sich der PENRT<sub>BGX,LZ</sub>-Wert eines Gebäudes als die Summe aller PENRT<sub>BS,LZ</sub> - Werte aller Bauteilschichten.

#### 5.5.3 GWP<sub>Total,BGX,LZ</sub>

Zur Berechnung der Kennzahl GWP<sub>Total,BGX,LZ</sub> wird zunächst die Kennzahl GWP<sub>Total,BS,LZ</sub> einer Bauteilschicht im Gebäude nach folgender Formel berechnet:

$$
GWP_{\text{Total,BS, LZ}} = GWP_{\text{fossil,BS, A1-A3}} + GWP_{\text{fossil,BS, B4}} + GWP_{\text{ges,fossil,BS, C1-C4}}
$$

$$
GWP_{\text{fossil,BS, B4}} = \text{Autrunden} \left[ \frac{t_B - 1}{t_N} - 1 \right] * GWP_{\text{fossil,BS, A1-A3}}
$$

$$
GWP_{\text{ges,fossil,BS, C1-C4}} = \text{Autrunden} \left[ \frac{t_B - 1}{t_N} \right] * GWP_{\text{fossil,BS, C1-C4}}
$$

 $GWP_{\text{Speicher,BS}} = GWP_{\text{biogen.BS,A1-A3}}$ 

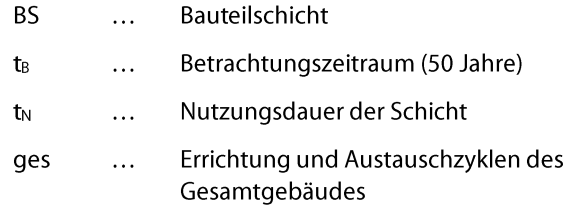

Der in den biogenen Materialien gebundene Kohlenstoff bei der Herstellung wird im GWP<sub>Speicher</sub> dargestellt, aber über den Lebenszyklus in C1-C4 wieder ausgebucht. Hier wurde der einfache Weg über die reine Bilanzierung von GWPfossil gewählt. Daraus berechnet sich der GWPTotal,BGX,LZ - Wert eines Gebäudes als die Summe aller GWP<sub>Total,BS,LZ</sub>-Werte aller Bauteilschichten.

#### OI3-Berechnungsleitfaden Version 5.0

Seite 28 von 49

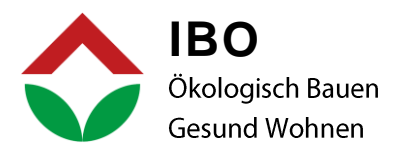

#### 5.5.4 AP<sub>BGX,LZ</sub>

Zur Berechnung der Kennzahl AP<sub>BGXLZ</sub> wird zunächst die Kennzahl AP<sub>BSLZ</sub> einer Bauteilschicht im Gebäude nach folgender Formel berechnet:

$$
AP_{BS,LZ} = AP_{BS,A1-A3} + AP_{BS,B4} + AP_{ges,BS,C1-C4}
$$

$$
AP_{BS,B4} = \text{Autrunden} \left[ \frac{t_B - 1}{t_N} - 1 \right] * AP_{BS,A1-A3}
$$

$$
AP_{ges,BS,C1-C4} = \text{Autrunden} \left[ \frac{t_B - 1}{t_N} \right] * AP_{BS,C1-C4}
$$

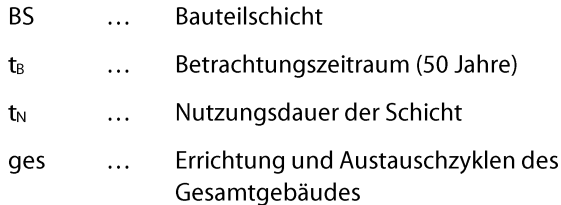

Daraus berechnet sich der AP<sub>BGXLZ</sub>-Wert eines Gebäudes als die Summe aller AP<sub>BSLZ</sub>-Werte aller Bauteilschichten

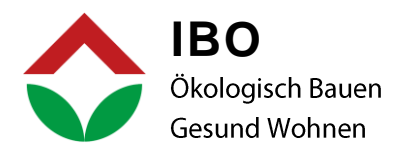

# 6. OEKOINDEX OI3S FÜR SANIERUNGEN

Sanierungen von Gebäuden werden in den nächsten Jahren einen wesentlichen Faktor im Baugeschehen darstellen. Das OI3S-Modell für die Sanierung wird für die Bilanzgrenzen BG0 und/oder BG1 und für die Bilanzgrenzen BG2 bis BG6 unterschiedlich berechnet.

# 6.1 BERECHNUNG DES OI3S<sub>BGX</sub> ( $X \le 1$ , ohne Nutzungsdauern)

Die ökologische Qualität einer Sanierung der thermischen Gebäudehülle kann vereinfacht mit dem Ökoindikator OI3S<sub>BGX</sub> beurteilt werden. Der OI3S<sub>BGX</sub> wird gleich berechnet wie der OI3<sub>BGX</sub>, nur wird dabei das Alter des Bauteils bzw. des Gebäudes über ein einfaches Abschreibungsmodell berücksichtigt. Den Ausgangswert stellt der Wert des Ol3<sub>BG1</sub> dar. Die ökologische Belastung für die Herstellung einer Bestandsschicht bzw. - konstruktion wird linear über einen Zeitraum von 80 Jahren beginnend ab 5 Jahren auf 25 % des Ausgangswertes abgeschrieben. D. h., ein Gebäude hat nach 80 Jahren einen Ol3<sub>BGX</sub>-Wert, der nur mehr 25 % des "Neuwertes" darstellt. Der Sockelbetrag von 25 % des Neuwertes wird für die Entsorgung des Bauteils bzw. des Gebäudes beibehalten. Der Beginn ab 5 Jahre soll zumindest die Bauzeit abdecken. Der so über die Jahre reduzierte OI3-Wert wird als OI3S<sub>BGX</sub> bezeichnet.

Bei der Berechnung des OI3S wird folgenderweise vorgegangen:

- Bestimmung des Alters der Schicht tA,BS  $1.$
- $2.$ Bestimmung der Sanierungskennwerte PENRT<sub>S,BS,A1-A3</sub>/m<sup>2</sup> und AP<sub>S,BS,A1-A3</sub>/m<sup>2</sup>:

Wenn  $t_{A,BS} \leq 5a$ , dann  $PENRT_{S,BS,BGX}/m^2 = PENRT_{S,BS,A1-A3}/m^2$  und

$$
AP_{S,BS,BGX}/m^2 = AP_{S,BS,A1-A3}/m^2
$$

Wenn  $t_{A,BS}$  > 5a und  $t_{A,BS}$   $\leq$  80a ist, dann sind:  $\text{PENRT}_{\text{S,BS,BGX}}/m^2 = 0.75 * \left(1 - \frac{\text{t}_{\text{A,BS}} - 5}{75}\right) * \text{PENRT}_{\text{S,BS,A1-A3}}/m^2 + 0.25 * \text{PENRT}_{\text{S,BS,A1-A3}}/m^2$  $AP_{S,BS,BGX}/m^2 = 0.75 * (1 - \frac{t_{A,BS} - 5}{75}) * AP_{S,BS,A1-A3}/m^2 + 0.25 * AP_{S,BS,A1-A3}/m^2$ 

Wenn  $t_{\text{A,BS}}$  > 80a ist, dann sind:  $PENRT<sub>S,BS,BGX</sub>/m<sup>2</sup> = 0.25 * PENRT<sub>S,BS,A1-A3</sub>/m<sup>2</sup>$  und  $AP_{S,BS,BGX}/m^2 = 0.25 * AP_{S,BS, A1-A3}/m^2$ 

Bei einem "Alter der Schicht" höher als 80 Jahre, stellt der Sockelbetrag den Wert der Kennzahl dar.

Bestimmung der Sanierungskennwerte GWP<sub>Total,S,BS,A1-A3</sub>/m<sup>2</sup>: 3. Wenn  $t_{A,BS} \leq 5a$ , dann

 $GWP_{\text{Total,S,BS,BGX}}/m^2 = GWP_{\text{Total,BS,A1-A3}}/m^2$ 

Wenn  $t_{ABS} > 5a$  und  $t_{ABS} \leq 80a$  ist, dann sind:

 $\text{GWP}_{\text{Total, S, BS, BGX}}/m^2 = 0.75 * \left(1 - \frac{\text{t}_{A,BS} - 5}{75}\right) * \text{GWP}_{\text{Total, BS, A1-A3}}/m^2$ 

Wenn t<sub>A,BS</sub> > 80a ist, dann sind:

 $GWP_{\text{Total S, BS, BGX}}/m^2 = 0$ 

Der Effekt der CO<sub>2</sub>-Speicherung über die fiktive Lebensdauer von 80 Jahren abgeschrieben.

#### OI3-Berechnungsleitfaden Version 5.0

Seite 30 von 49

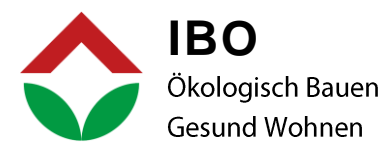

Aus den so ermittelten Kennwerten PENRT<sub>S,BS,BGX</sub>/m<sup>2</sup>, GWPS<sub>S,BS,BGX</sub>/m<sup>2</sup> und APS<sub>S,BS,BGX</sub>/m<sup>2</sup> wird die 4. Summe über alle Bauteilschichten gebildet und mit den in Kapitel 3.1 angegebenen Umrechnungsverfahren die Teilindikatoren Ol<sub>PENRT,BGX</sub>, Ol<sub>GWP,BGX</sub> und OlAP,BGX berechnet und daraus der Indikator OI3S<sub>KON,BGX</sub> ermittelt:

$$
OISS_{KON,BGX} = \frac{1}{3} * OI_{PENRT,BGX} + \frac{1}{3} * OI_{GWP,BGX} + \frac{1}{3} * OI_{AP,BGX}
$$

Die beiden Ökoindikatoren OI3S<sub>BGX,lc</sub>bzw. OI3S<sub>BGX,BGF</sub> werden analog zu der in 5.1, 5.2 bzw. 5.3 5. dargestellten Methode für die Bilanzgrenzen BG0 und BG1 ermittelt.

# 6.2 BERECHNUNG DES OI3SBGX, BZF, ND  $(X \ge 1)$ , INKLUSIVE NUTZUNGSDAUERN)

Um die Umweltbelastung pro m<sup>2</sup> Bezugsfläche für die Sanierung und die gesamte weitere Nutzungsphase des Gebäudes (z.B. 50 Jahren) darzustellen, wird die Kennzahl OI3S<sub>BGX,BZF,ND</sub> mit X  $\geq 1$  wie folgt definiert:

$$
013S_{BGX,BZF} = \frac{1}{3} \left[ \frac{0.1 \text{m}^2}{\text{M} \text{J}} \left( \frac{\text{PERNT}_{S,BGX,A1-A3,B4}}{\text{BZF}} \right) + \frac{0.5 \text{m}^2}{\text{kgCO}_2 \text{äquiv.}} \left( \frac{\text{GWP}_{\text{Total},S,BGX,A1-A3,B4}}{\text{BZF}} \right) \right. \\ + \frac{400 \text{m}^2}{\text{kgSO}_2 \text{äquiv.}} \left( \frac{\text{AP}_{S,BGX,A1-A3,B4}}{\text{BZF}} \right) \right]
$$

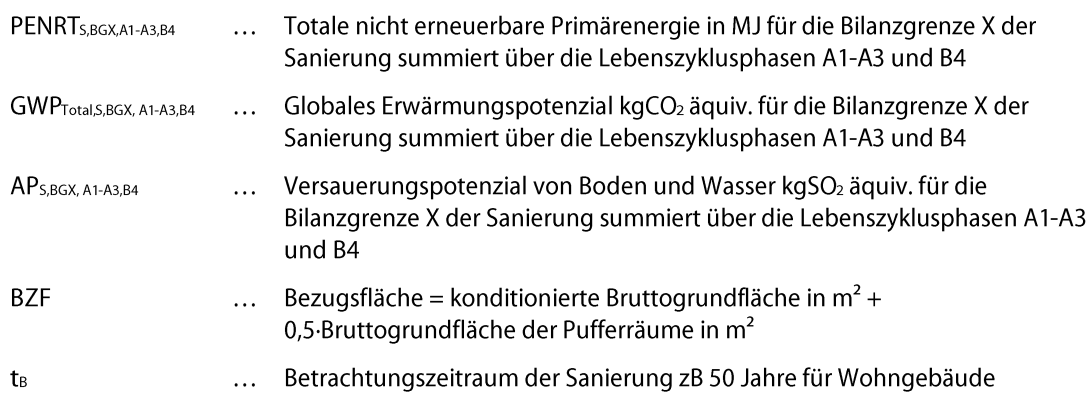

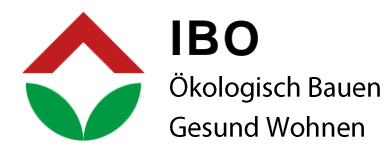

#### 6.2.1 PERNT<sub>S, BGX</sub>, A1-A3, B4

Zur Berechnung der Kennzahl PENRT<sub>S</sub>, BGX, A1-A3, B4 wird zunächst die Kennzahl PENRT<sub>S</sub>, B5, A1-A3, B4 einer Bauteilschicht im Gebäude nach folgender Formel berechnet:

$$
PENRT_{S,BS,A1-A3,B4} = A(t_A, t_B, t_N) * PENRT_{BS,A1-A3} + \text{Aufrunden} \left[\frac{t_B - 1}{t_N} - 1\right] * PENRT_{BS,A1-A3}
$$

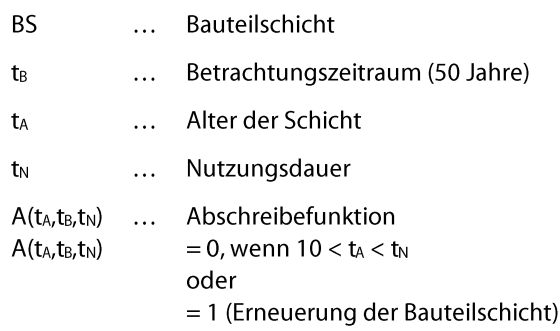

Daraus berechnet sich der PENRT<sub>S,BGX,A1-A3,B4</sub>-Wert eines Gebäudes als die Summe aller PENRT<sub>S,BS,A1-A3,B4</sub> - Werte aller Bauteilschichten.

#### 6.2.2 GWP<sub>Total.S.BGX.A1-A3.B4</sub>

Zur Berechnung der Kennzahl GWP<sub>TotalS,BGX,A1-A3,B4</sub> wird zunächst die Kennzahl GWP<sub>TotalS,BS, A1-A3,B4</sub> einer Bauteilschicht im Gebäude nach folgender Formel berechnet:

 $GWP_{\text{Total},S,\text{BS},A1-A3,B4}$  =

$$
A(t_A, t_B, t_N) * GWP_{fossil,BS} + Aufrunden\left[\frac{t_B - 1}{t_N} - 1\right] * GWP_{fossil,BS} + S(t_A, t_B) * GWP_{blogen,BS}
$$

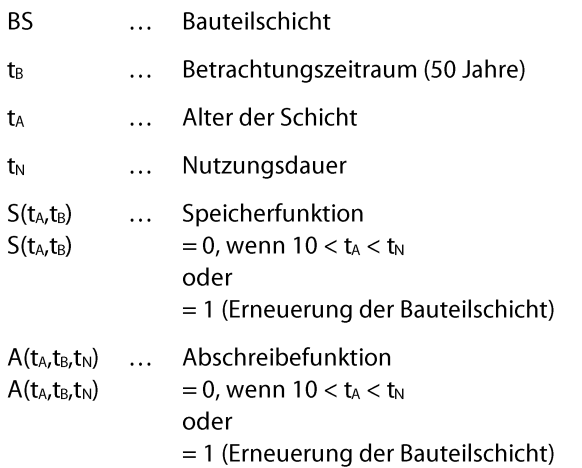

Die in biogenen Materialien gebundene Menge an Kohlenstoffen (GWPbiogen) wird nur einmal und nur bei längerer Nutzungsdauer berücksichtigt. Daraus berechnet sich der GWP<sub>TotalBGX,A1-A3,B4</sub> - Wert eines Gebäudes als die Summe aller GWPTotal,BS, A1-A3,B4 -Werte aller Bauteilschichten.

OI3-Berechnungsleitfaden Version 5.0

Seite 32 von 49

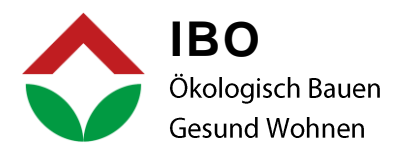

#### 6.2.3 AP<sub>S,BGX,A1-A3,B4</sub>

Zur Berechnung der Kennzahl AP<sub>S</sub>BGX,A1-A3,B4 wird zunächst die Kennzahl AP<sub>S</sub>,BS,A1-A3,B4 einer Bauteilschicht im Gebäude nach folgender Formel berechnet:

$$
\text{AP}_{\text{S,BS,A1-A3,B4}} = \text{A(t_A,t_B,t_N)} * \text{AP}_{\text{BS,A1-A3}} + \text{Aufrunden}\left[\frac{t_B-1}{t_N}-1\right] * \text{AP}_{\text{BS,A1-A3}}
$$

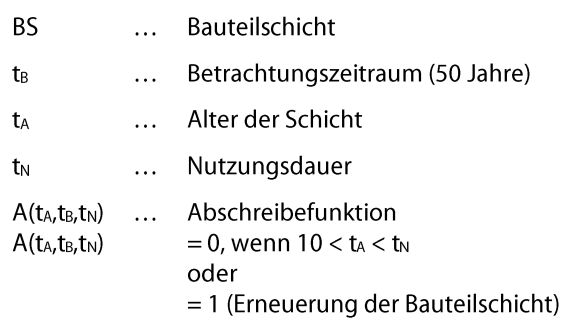

Daraus berechnet sich der AP<sub>S,BGX,A1-A3,B4</sub>-Wert eines Gebäudes als die Summe aller AP<sub>S,BS, A1-A3,B4</sub> - Werte aller Bauteilschichten.

#### 6.3 BERECHNUNG DES OI3SBGXLZ ( $X \ge 1$ , ÜBER DEN GESAMTEN LEBENSZYKLUS)

Um die Umweltbelastung pro m<sup>2</sup> Bezugsfläche für die Sanierung über den gesamten Lebenszyklus einer Gebäudesanierung ohne CO<sub>2</sub>-Speicherung darzustellen, wird die Kennzahl OI3S<sub>BGX,LZ</sub> mit X ≥ 1 wie folgt definiert:

$$
O13S_{BGX,LZ} = \frac{1}{3} \left[ \frac{0.1 \text{m}^2}{MJ} \left( \frac{PERNT_{S,BGX,LZ}}{BZF} \right) + \frac{0.5 \text{m}^2}{kgCO_2 \text{äquiv.}} \left( \frac{GWP_{Total,S,BGX,LZ}}{BZF} \right) + \frac{400 \text{m}^2}{kgSO_2 \text{äquiv.}} \left( \frac{AP_{S,BGX,LZ}}{BZF} \right) \right]
$$
\n
$$
PENRT_{S,BGX,LZ} \qquad \dots \text{Totale nicht erneuerbare Primärenergie in MJ für die Bilanzgrenze X der Sanierung summiert über die Lebenszyklusphasen A1-A3, B4 und C1-C4
$$
\n
$$
GWP_{TotalS,BGX,LZ} \qquad \dots \text{Totales globales Erwärmungspotenzial kgCO2 äquiv. für die Bilanzgrenze X der Sanierung summiert über die Lebenszyklusphasen A1-A3, B4 und C1-C4 ohne CO2-Specificierung
$$
\n
$$
AP_{S,BGX,LZ} \qquad \dots \text{Versauerungspotenzial von Boden und Wasser kgSO2 äquiv. für die Bilanzgrenze X der Sanierung summiert über die Lebenszyklusphasen A1-A3, B4 und C1-C4
$$
\n
$$
BZF \qquad \dots \text{ Bezugsfläche} = kontitionierte Brutogramoffläche in m2 + 0.5-Bruttogrundfläche der Pufferräume in m2
$$
\n
$$
t_B \qquad \dots \text{ Betrachtungszeitraum der Sanierung z.B. 50 Jahre für Wohngebäude
$$

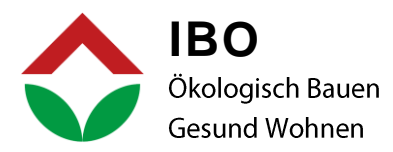

#### 6.3.1 PERNT<sub>S.BGXLZ</sub>

Zur Berechnung der Kennzahl PENRT<sub>S</sub>,BGX,LZ wird zunächst die Kennzahl PENRT<sub>S</sub>,BS,LZ einer Bauteilschicht im Gebäude nach folgender Formel berechnet:

> $PENRT_{S,BS,LZ} = PENRT_{S,BS,A1-A3} + PENRT_{S,BS,B4} + PENRT_{S,ges,BS,C1-C4}$  $\text{PENRT}_{\text{S,BS,A1-A3}} = \text{A}(t_A, t_B, t_N) * \text{PENRT}_{\text{BS,A1-A3}}$  $t_B - 1$  $\text{PENRT}_{\text{S,BS,B4}} = \text{Autrunden}$  $\frac{1}{t_N} - 1$  \* PENRT<sub>BS,A1–A3</sub>  $t_B - 1$  $\text{PENRT}_{S,ges, BS, C1-C4} = \text{Autrunden}$  $\left[\frac{1}{t_N}\right]$  \* PENRT<sub>BS,C1</sub>–C<sub>4</sub> **BS** Bauteilschicht  $\dddotsc$  $t_{B}$ Betrachtungszeitraum (50 Jahre)  $\ddotsc$ Alter der Schicht t<sub>A</sub>  $\ddotsc$ Nutzungsdauer t<sub>N</sub>  $\ddotsc$ Errichtung und Austauschzyklen des ges  $\ddotsc$ Gesamtgebäudes  $A(t_A,t_B,t_N)$ ... Abschreibefunktion  $A(t_A,t_B,t_N)$  $= 0$ , wenn 10 < t<sub>A</sub> < t<sub>N</sub> oder  $= 1$  (Erneuerung der Bauteilschicht)

Daraus berechnet sich der PENRT<sub>S,BGXLZ</sub> - Wert eines Gebäudes als die Summe aller PENRT<sub>S,BS,LZ</sub> - Werte aller Bauteilschichten der Bilanzgrenze BGX.

#### 6.3.2 GWP<sub>Total,S,BGX,LZ</sub>

Zur Berechnung der Kennzahl GWP<sub>TotalS, BGX,LZ</sub> wird zunächst die Kennzahl GWP<sub>TotalS, BS,LZ</sub> einer Bauteilschicht im Gebäude nach folgender Formel berechnet:

 $GWP_{Total,S,BS,LZ} = GWP_{fossil,S,BS,A1-A3} + GWP_{fossil,S,BS,B4} + GWP_{fossil,S,ges,BS,C1-C4}$ 

 $GWP_{fossil, S,BS, A1-A3} = A(t_A, t_B, t_N) * GWP_{fossil, BS, A1-A3}$ 

 $GWP_{fossil,S,BS,B4} =$  Aufrunden |  $t_B - 1$  $\frac{1}{t_N} - 1$  \* GWP<sub>fossil,BS,A1–A3</sub>  $GWP<sub>fossil,S,ges,BS,C1-C4}</sub>$  = Aufrunden |  $t_B - 1$  $\left[\frac{1}{\text{t}_\text{N}}\right]$  \* GWP<sub>fossil,BS,C1−C4</sub>

 $GWP_{\text{Speicher},S,BS} = GWP_{\text{biogen},BS,A1-A3}$ 

**BS** ... Bauteilschicht Betrachtungszeitraum (50 Jahre) t<sub>R</sub>  $\ddotsc$ 

#### OI3-Berechnungsleitfaden Version 5.0

Seite 34 von 49

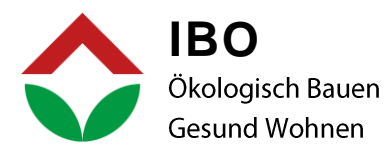

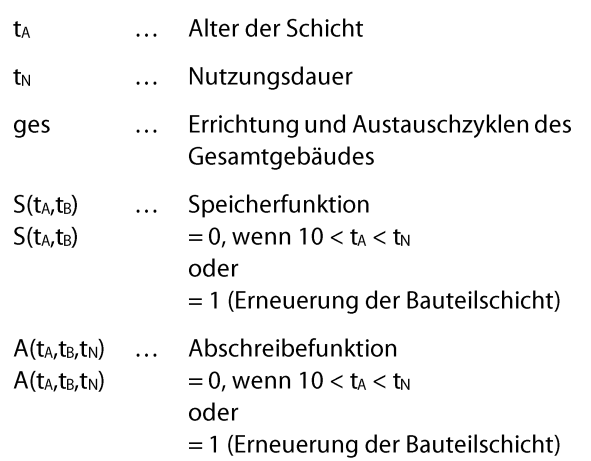

Die in biogenen Materialien gebundene Menge an Kohlenstoffen (GWPbiogen) wird nicht berücksichtigt jedoch in der Kennzahl GWP<sub>Speicher, S,BS</sub> ausgewiesen. Daraus berechnet sich der GWP<sub>Total,BGX,LZ</sub> - Wert eines Gebäudes als die Summe aller GWP<sub>Total,S,BS,LZ</sub>-Werte aller Bauteilschichten der Bilanzgrenze BGX.

#### 6.3.3  $AP_{S,BGX, LZ}$

Zur Berechnung der Kennzahl AP<sub>S</sub>BGXLZ</sub> wird zunächst die Kennzahl AP<sub>BS, LZ</sub> einer Bauteilschicht im Gebäude nach folgender Formel berechnet:

 $AP_{S,BS,LZ} = AP_{S,BS,A1-A3} + AP_{S,BS,B4} + AP_{S,BSS,BS,C1-C4}$ 

 $AP_{S,BS,A1-A3} = A(t_A, t_B, t_N) * AP_{BS,A1-A3}$ 

$$
AP_{S,BS,B4} = \text{Aufrunden}\left[\frac{t_B - 1}{t_N} - 1\right] * AP_{BS,A1-A3}
$$
\n
$$
AP_{S,ges,BS,C1-C4} = \text{Aufrunden}\left[\frac{t_B - 1}{t_N}\right] * AP_{BS,C1-C4}
$$

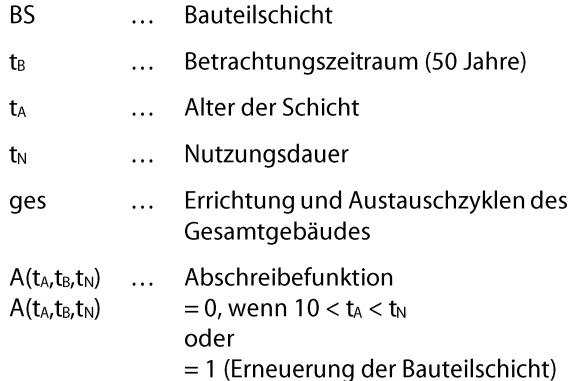

Daraus berechnet sich der AP<sub>S,BGX,LZ</sub>-Wert eines Gebäudes als die Summe aller AP<sub>S,BS,LZ</sub> - Werte aller Bauteilschichten der Bilanzgrenze BGX.

OI3-Berechnungsleitfaden Version 5.0

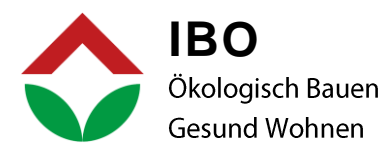

# 7. GLOBALES ERWÄRMUNGSPOTENTIAL (GWP) FÜR EIN GEBÄUDE ÜBER DEN **LEBENSZYKLUS (NEUBAU)**

#### 7.1 GWP<sub>Total,BS,LZP</sub>

Das globale Erwärmungspotential (GWP<sub>Total</sub>) für eine Bauteilschicht setzt sich aus den beiden Teilindikatoren GWP<sub>biogen</sub> und GWP<sub>fossil</sub> zusammen (siehe auch Kapitel 2.3):

 $GWP_{\text{Total,BS, LZP}} = GWP_{\text{biogen,BS, LZP}} + GWP_{\text{fossil,BS, LZP}}$ 

LZP steht für die einzelnen Lebenszyklusphasen:

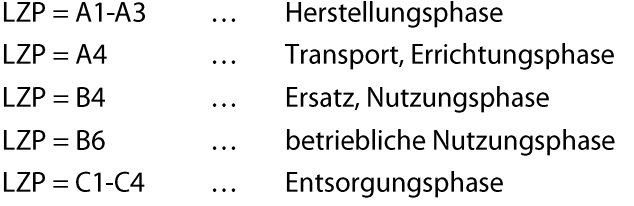

Über diese Lebenszyklusphasen sind grundsätzlich alle Bauteilschichten zu bilanzieren. Es werden jedoch für die verschiedenen räumlichen Bilanzgrenzen Gebäudekennwert-Vereinfachungen festgelegt, welche sich an den Vernachlässigungen der räumlichen Bilanzgrenzen orientieren, d.h. die Vernachlässigungen bezüglich der zeitlichen Bilanzgrenzen liegen in der gleichen Größenordnung wie die in den räumlichen.

#### 7.2 GWP<sub>Total, BGX, A1-A3</sub>

Zur Berechnung der Kennzahl GWPTotal,BGX,A1-A3,BZF wird zunächst die Kennzahl GWPTotal,BS,A1-A3 einer Bauteilschicht im Gebäude nach folgender Formel berechnet:

$$
GWP_{Total,BS,A1-A3} = GWP_{biogen,BS,A1-A3} + GWP_{fossil,BS,A1-A3}
$$

BS ... Bauteilschicht

Daraus berechnet sich der GWP<sub>Total,BGX,A1-A3</sub> - Wert für die Herstellung eines Gebäudes (LZP = A1-A3) als die Summe aller GWP<sub>Total,BS,A1-A3</sub> -Werte über alle Bauteilschichten.

$$
GWP_{\text{Total,BGX,A1-A3}} = \sum_{\text{über alle BS der BGX}} GWP_{\text{Total,BS,A1-A3}}
$$

Daraus kann mit Hilfe der Bezugsfläche der Herstellungskennwert GWPTotal,BGX,A1-A3,BZF wie folgt berechnet werden:

$$
GWP_{\text{Total,BGX,A1-A3,BZF}} = \frac{GWP_{\text{Total,BGX,A1-A3}}}{BZF}
$$

#### OI3-Berechnungsleitfaden Version 5.0

Seite 36 von 49

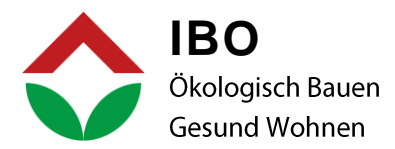

# 7.3 GWP<sub>Total,BGX,A4</sub>

Zur Berechnung der Kennzahl GWP<sub>Total,BGX,A4,BZF</sub> wird zunächst die Kennzahl GWP<sub>Total,BS,A4</sub> einer Bauteilschicht im Gebäude nach folgender Formel berechnet:

$$
GWP_{Total,BS,A4} = GWP_{fossil,BS,A4}
$$

Daraus berechnet sich der GWP<sub>Total,BGX,A4</sub> - Wert für die Herstellung eines Gebäudes (LZP = A4) als die Summe aller GWP<sub>Total,BS,A4</sub> -Werte über alle Bauteilschichten.

$$
\text{GWP}_{\text{Total,BGX},\text{A4}} = \sum_{\text{über alle BS der BGX}} \text{GWP}_{\text{Total,BS},\text{A4}}
$$

Daraus kann mit Hilfe der Bezugsfläche der Herstellungskennwert GWPTotal,BGX,A4,BZF wie folgt berechnet werden:

$$
GWP_{Total,BGX,A4,BZF} = \frac{GWP_{Total,BGX,A4}}{BZF}
$$

#### 7.4 GWP<sub>Total,BGX,B4,BZF</sub>

Zur Berechnung der Kennzahl GWP<sub>Total,BGX,B4,BZF</sub> wird zunächst die Kennzahl GWP<sub>Total,BS,B4</sub> einer Bauteilschicht im Gebäude nach folgender Formel berechnet:

$$
GWP_{\text{Total,BS,B4}} = \text{Aufrunden}\left[\frac{t_B - 1}{t_N} - 1\right] * \left(\text{GWP}_{\text{fossil,BS,A1-A3}} + \text{GWP}_{\text{Total,BS,A4}}\right)
$$
  
BS ... Bauteilschicht  
 $t_B$  ... Betrachtungszeitraum (50 Jahre)  
 $t_N$  ... Nutzungsdauer

Daraus berechnet sich der GWP<sub>Total,BGX,B4</sub> - Wert für die Erstellung eines Gebäudes (LZP = B4) als die Summe aller GWP<sub>Total,BS,B4</sub> -Werte über alle Bauteilschichten.

$$
GWP_{\text{Total,BGX,B4}} = \sum_{\text{über alle BS der BGX}} GWP_{\text{Total,BS,B4}}
$$

Daraus kann mit Hilfe der Bezugsfläche der Erstellungskennwert GWP<sub>Total,BGX,B4,BZF</sub> wie folgt berechnet werden:

$$
\text{GWP}_{\text{Total,BGX,B4,BZF}}=\frac{\text{GWP}_{\text{Total,BGX,B4}}}{\text{BZF}}
$$

OI3-Berechnungsleitfaden Version 5.0

Seite 37 von 49

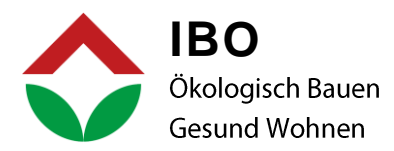

# 7.5 GWP<sub>Total.BGX.C1-C4.BZF</sub>

Zur Berechnung der Kennzahl GWPTotal,BGX,C1-C4,BZF wird zunächst die Kennzahl GWPTotal,BS,C1-C4 einer Bauteilschicht im Gebäude nach folgender Formel berechnet:

> GWP<sub>Total,BS,C1</sub>-C<sub>4</sub> = Aufrunden  $\left[\frac{t_B - 1}{t_N}\right] *$  GWP<sub>fossil,BS,C1</sub>-C<sub>4</sub> **BS** ... Bauteilschicht ... Betrachtungszeitraum (50 Jahre)  $t_B$ Nutzungsdauer  $t_N$  $\ldots$  .

Daraus berechnet sich der GWP<sub>TotalBGX,C1-C4</sub> - Wert für die Erstellung eines Gebäudes (LZP = C1-C4) als die Summe aller GWP<sub>Total,BS,C1-C4</sub> -Werte über alle Bauteilschichten.

$$
\text{GWP}_{\text{Total,BGX,C1-C4}} = \sum_{\text{über alle BS der BGX}} \text{GWP}_{\text{Total,BS,C1-C4}}
$$

Daraus kann mit Hilfe der Bezugsfläche der Erstellungskennwert GWPTotal,BGX,C1-C4,BZF wie folgt berechnet werden:

 $GWP_{\text{Total,BGX,C1-C4,BZF}} = \frac{GWP_{\text{Total,BGX,C1-C4}}}{BZF}$ 

# 7.6 GWP<sub>Total.B6.BZF</sub>

Zur Berechnung der Kennzahl GWP<sub>Total, B6, BZF</sub> wird die entsprechende Kennzahl aus dem Energieausweis am entsprechenden Standort und mit möglichst vollständigen erforderlichen Energieaufwendungen bezüglich des Gebäudebetriebs entnommen bzw. deren zugehörigen äquivalenten CO<sub>2</sub>-Emissionen in kg pro entsprechender Bezugsfläche:

 $GWP<sub>Total,B6,BZF</sub> = CO<sub>2eq,SK</sub>$  (Energieausweis nach OIB – RL6, 2019) oder CO<sub>2</sub>- Emission berechnet mit PHPP 10 für die gleichen Energiedienstleistungen.

# 7.7 GWPTotal, BGX, A1-A4, B4, BZF

Zur Berechnung der Kennzahl GWP<sub>Total,BGX,A1-A3,B4</sub> werden die entsprechenden Kennzahlen der Lebenszyklusphasen A1-A3 und B4 einfach addiert:

 $GWP_{Total,BGX,A1-A3,B4,BZF} = GWP_{Total,BGX,A1-A3,BZF} + GWP_{Total,BGX,B4,BZF}$ 

#### OI3-Berechnungsleitfaden Version 5.0

Seite 38 von 49

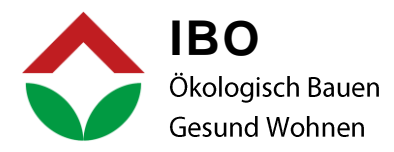

# 7.8 GWP<sub>Total,BGX,LZ,BZF</sub> UND GWP<sub>Speicher,BGX,BZF</sub>

Zur Berechnung der Kennzahl GWPTotal, BGX, LZ, BZF werden die entsprechenden Kennzahlen der Lebenszyklusphasen A1-A3, B4 und C1-C4 einfach addiert:

 $GWP_{Total,BGX,LZ,BZF} = GWP_{Total,BGX,A1-A3,BZF} + GWP_{fossil,BGX,B4,BZF} + GWP_{Total,BGX,C1-C4,BZF}$  $\text{GWP}_{\text{Speicher,BGX,BZF}}=\text{GWP}_{\text{biogen,BGX,A1-A3,BZF}}$ 

# 7.9 GWP<sub>EU-Tax</sub>

Zur Berechnung der Kennzahl GWP<sub>EU-Tax</sub>, des Treibhauspotentials nach der EU-Taxonomieverordnung, werden folgenden Kennzahlen addiert:

 $GWP_{EU-Tax} = GWP_{Total,BG6.A1-A3,BGF} + GWP_{fossil,BG6.A4,BGF} + GWP_{fossil,BG6.B4.BGF} +$  $GWP_{Total,BG6,B6,BGF} + GWP_{Total,BG6,C1-C4,BGF}$ 

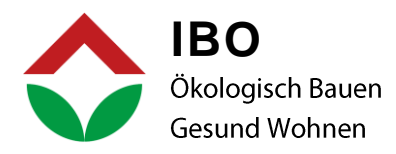

# 8. OI-, GWP UND EI10 - KLASSEN

Zur einfacheren Orientierung bei den Berechnungsergebnissen wurden OI-Klassen, wie in Energieausweisen oder Energielabeln ausgearbeitet. Die Klassengrenzen unterscheiden sich in jeder Bilanzgrenze, um das Optimierungspotential besser aufzuzeigen.

Die Klassen A-G können auch für die Darstellung von Teilergebnissen herangezogen werden (zb. GWPbiogen). Die Einstufung bzw. Justierung erfolgt in der OI-AG oder länderspezifisch.

#### 8.1 OI3-KLASSEN

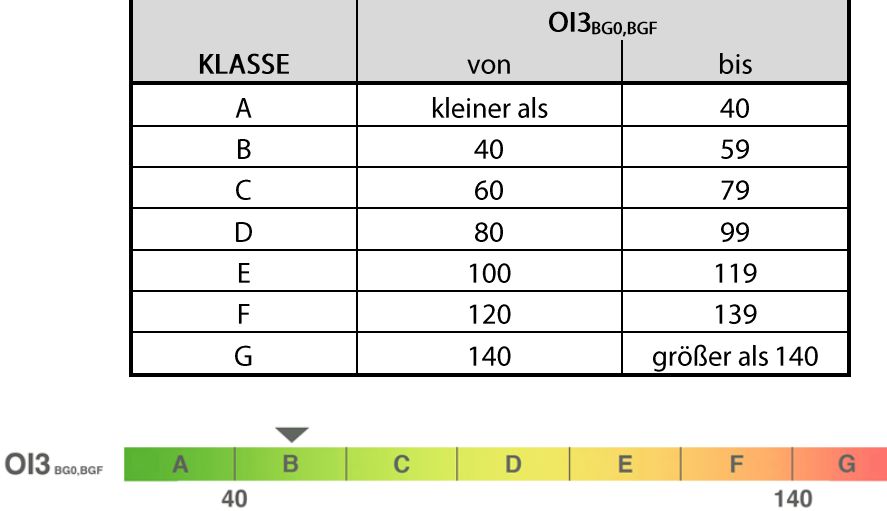

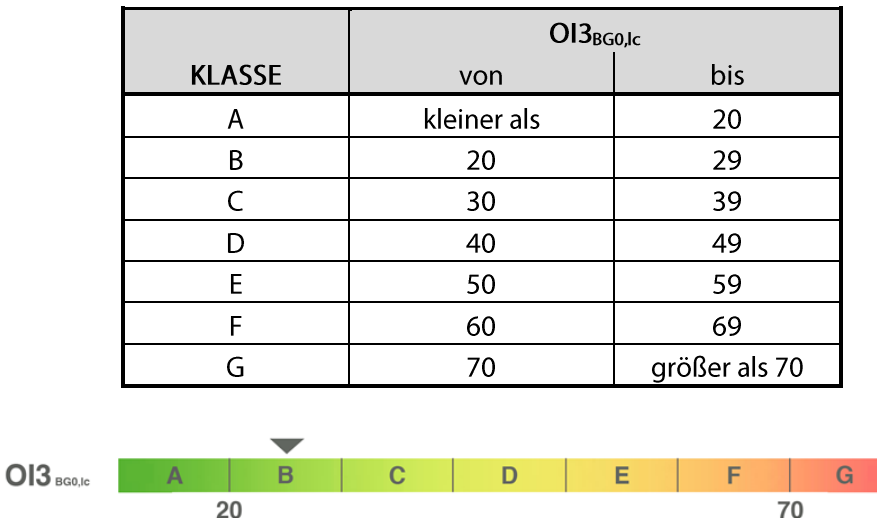

OI3-Berechnungsleitfaden Version 5.0

Seite 40 von 49

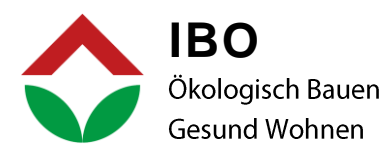

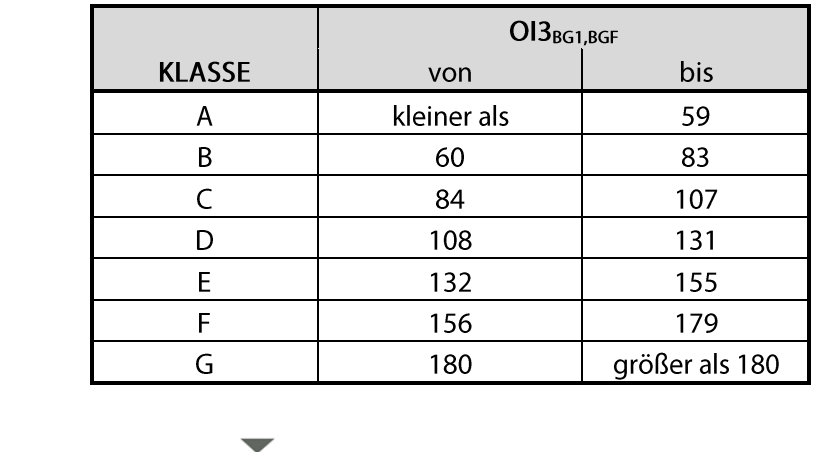

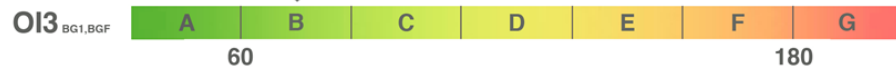

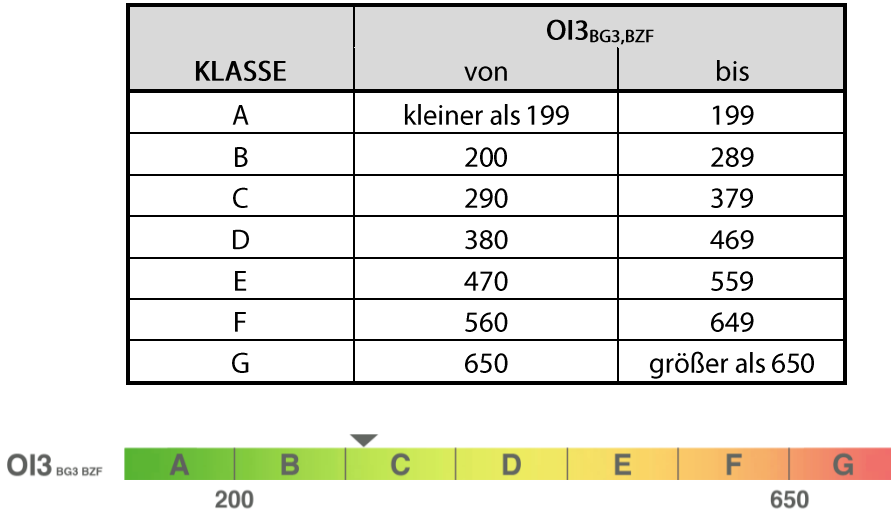

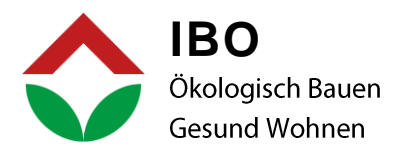

# 8.2 GWP-KLASSEN

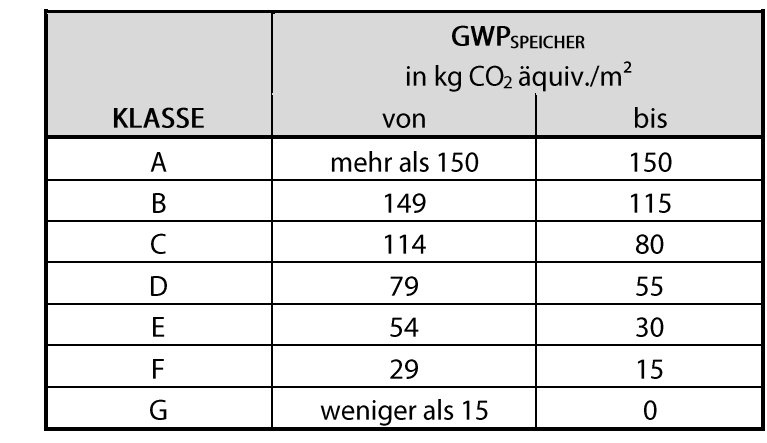

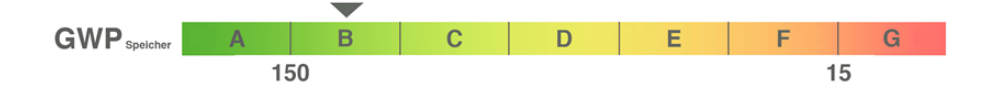

#### 8.3 EI10-KLASSEN (ALLE BILANZGRENZEN)

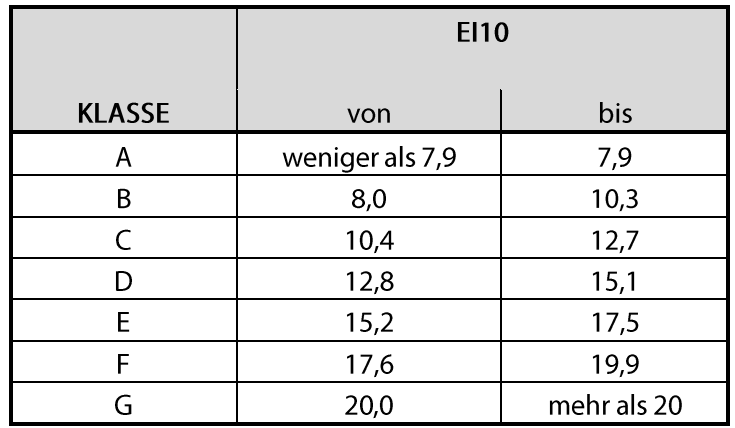

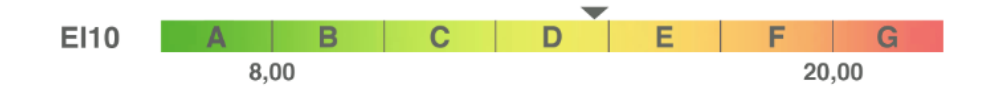

OI3-Berechnungsleitfaden Version 5.0

Seite 42 von 49

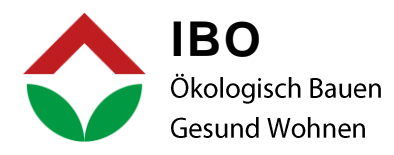

#### 9. DARSTELLUNGEN

Um Berechnungsergebnisse mit den unterschiedlichen Programmen besser vergleichen zu können wurden in der OI-AG einheitliche Darstellungen für den OI3-Gebäudeausweis ausgearbeitet. Diese sollten zur Darstellung der Berechnungsergebnisse jedenfalls verwendet werden. Die Klassen können zusätzlich in die Balken gedruckt werden.

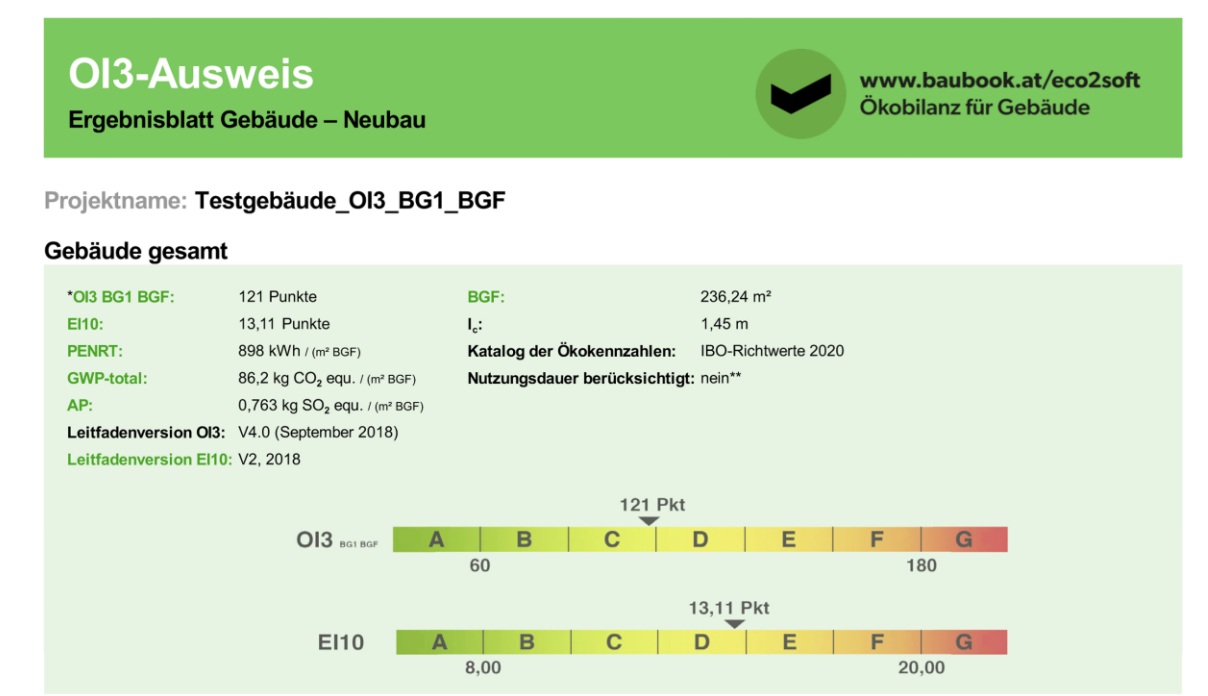

\* Unter Berücksichtigung der Herstellungsphase (A1-A3).<br>\*\* Hinweis: Der El10 wird immer mit Nutzungsdauern (Katalog 2018) ermittelt.

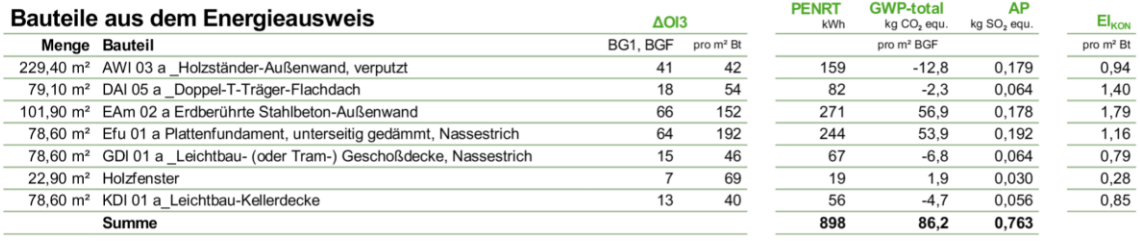

Opake und transparente Bauteile im Detail (grafische Darstellung)

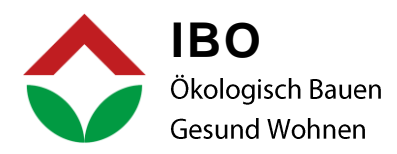

# **OI3-Ausweis**

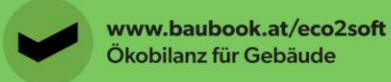

 $32,7$ 

6,75

0,0298

Ergebnisblatt Gebäude - Neubau

#### Projektname: Testgebäude\_OI3\_BG3\_BZF

#### Gebäude gesamt

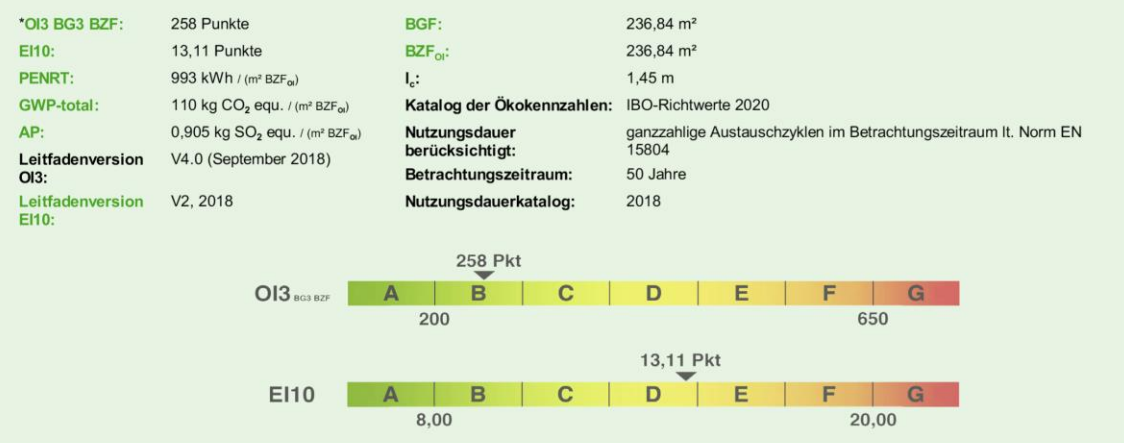

\* Berücksichtigung der Herstellungsphase (A1-A3) und der Verwendungsphase (B1-B4) von EN 15804

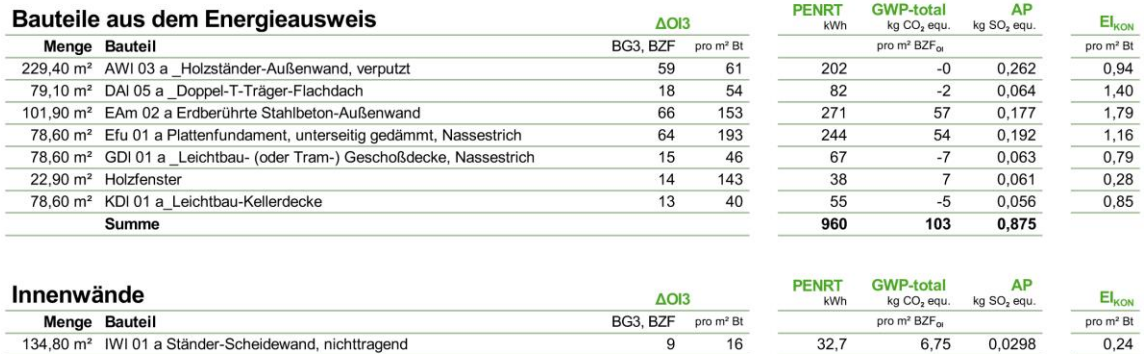

Opake und transparente Bauteile im Detail (grafische Darstellung)

Summe

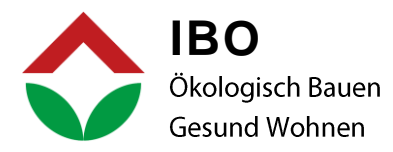

potenzial

Für die Bauteile wurde noch keine einheitliche Darstellung erarbeitet. Das IBO empfiehlt die Darstellung für die Bauteile wie sie von eco2soft auf baubook.at verwendet wird.

#### AWI 03 a Holzständer-Außenwand, verputzt (Bauteile aus dem Energieausweis, BG3)

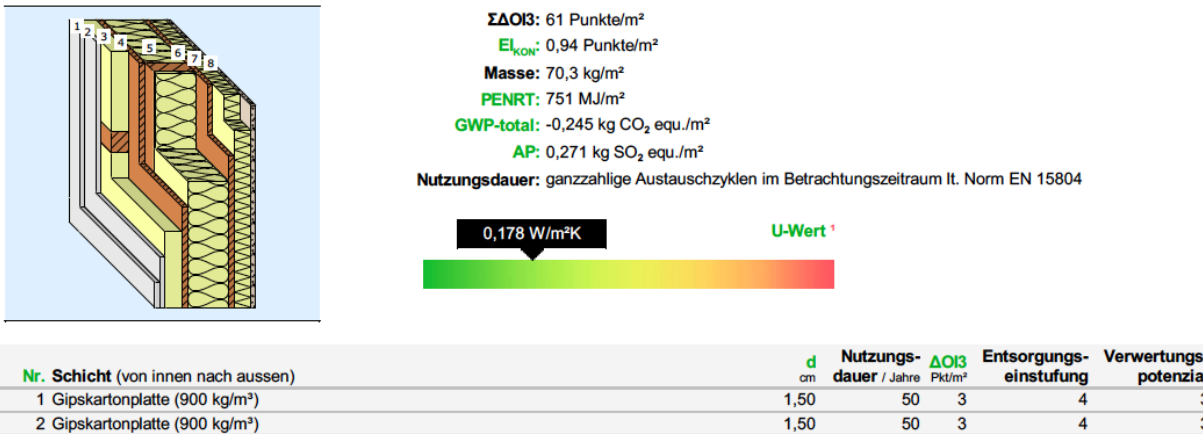

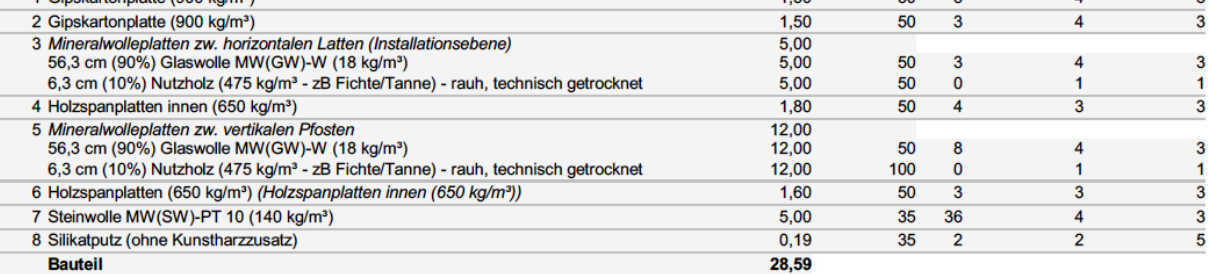

1 U-Wert (Wärmedurchgangskoeffizient) berechnet nach ÖNORM EN ISO 6946.

#### AWm 01 a Stahlbeton-Außenwand, WDVS (Bauteile aus dem Energieausweis, BG3)

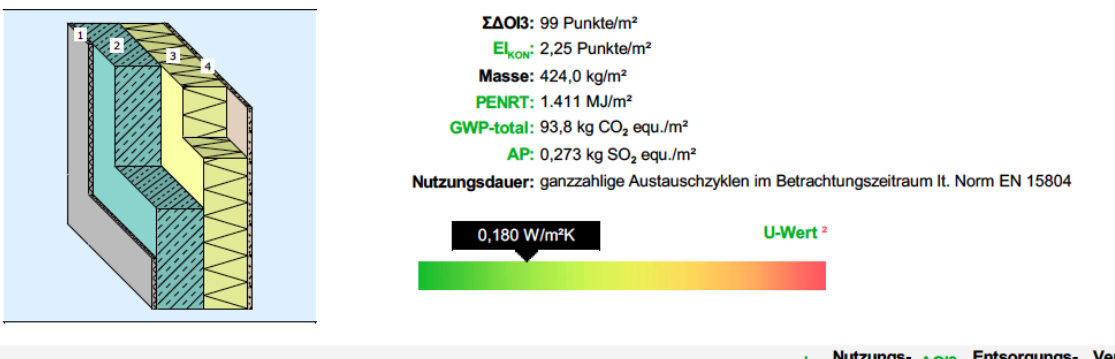

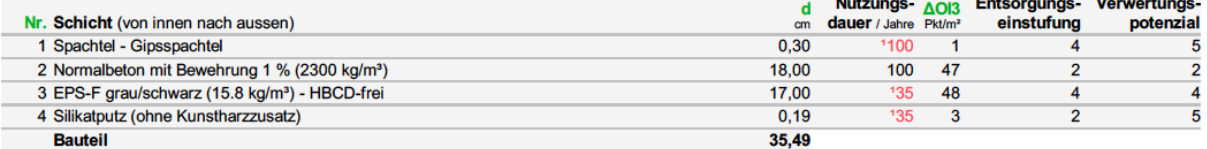

1 selbst eingetragener Wert <sup>2</sup> U-Wert (Wärmedurchgangskoeffizient) berechnet nach ÖNORM EN ISO 6946.

#### OI3-Berechnungsleitfaden Version 5.0

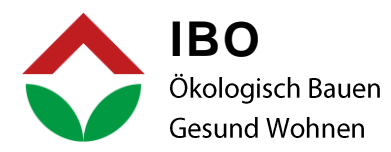

#### 10.REFERENZEN

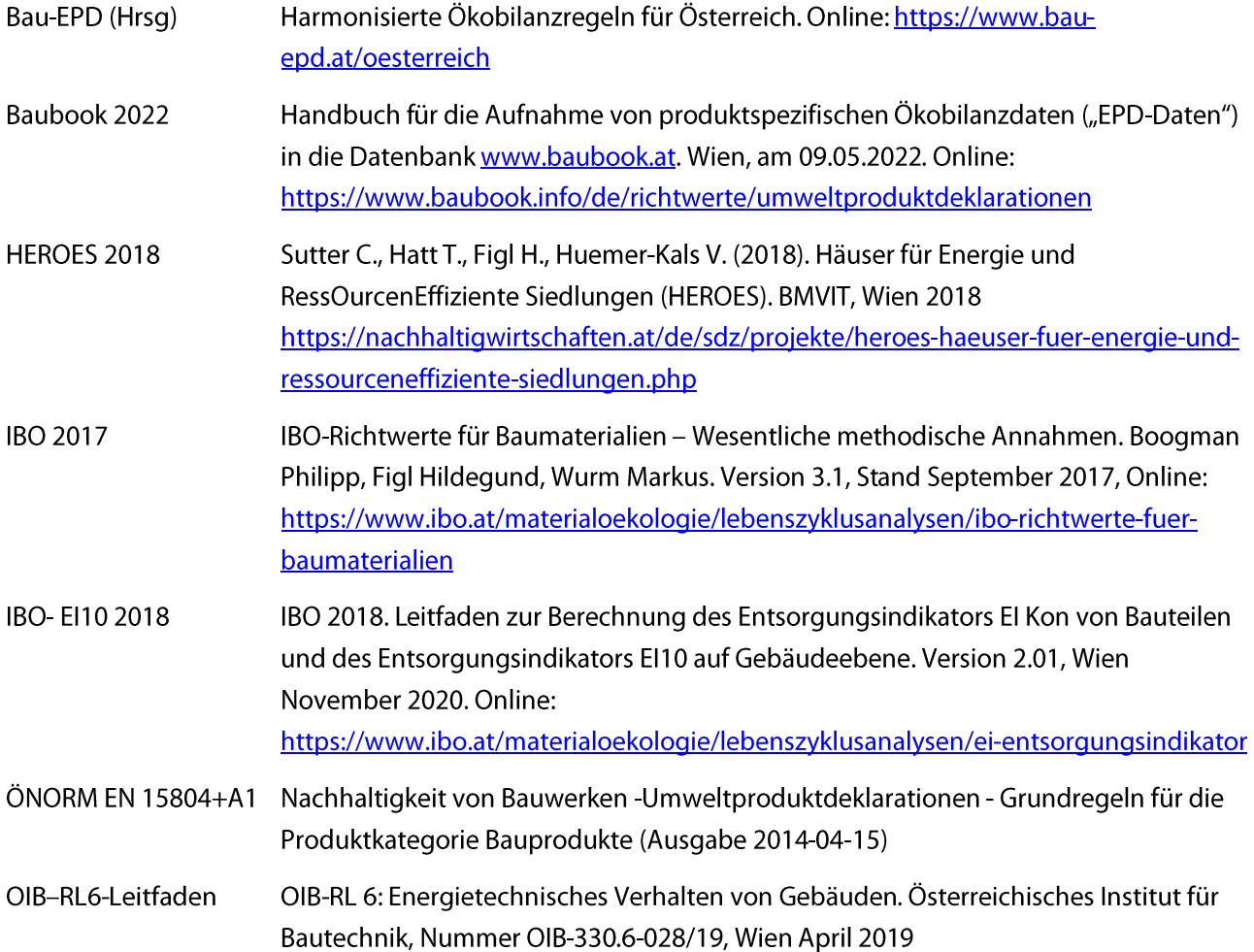

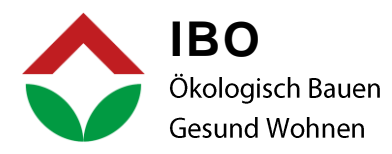

#### 11. ANHANG

Entwicklung der OI3-Berechnungsmethode unter der Berücksichtigung der unterschiedlichen Lebensphasen und Systemgrenzen der EN 15804:

- 2003: Veröffentlichung des OI3-Berechnungsleitfaden, Version 1.0: Berechnung der Herstellungsaufwände der thermischen Gebäudehülle inklusive Zwischendecken.
- 2010: Veröffentlichung des OI3-Berechnungsleitfaden, Version 2.0: Einführung des Bilanzgrenzen-Konzepts und Implementierung der Nutzungsphase ab Bilanzgrenze BG3.
- 2012: Veröffentlichung der EN 15804:2012, Nachhaltigkeit von Bauwerken -Umweltproduktdeklarationen - Grundregeln für die Produktkategorie Bauprodukte.
- 2018: Veröffentlichung des OI3-Berechnungsleitfaden, Version 4.0: Ergänzung der Entsorgungsphase und der Systemgrenzen ab Bilanzgrenze BG5.
- $2022:$ Veröffentlichung des OI3-Berechnungsleitfaden, Version 5.0: Entkoppelung der räumlichen und zeitlichen Bilanzgrenzen. Umbenennung aller Wirkungskategorien auf die aktuellen Normbezeichnungen. Ergänzung der CO<sub>2</sub>-Bilanzierung nach der EU-Taxonomie-Verordnung.

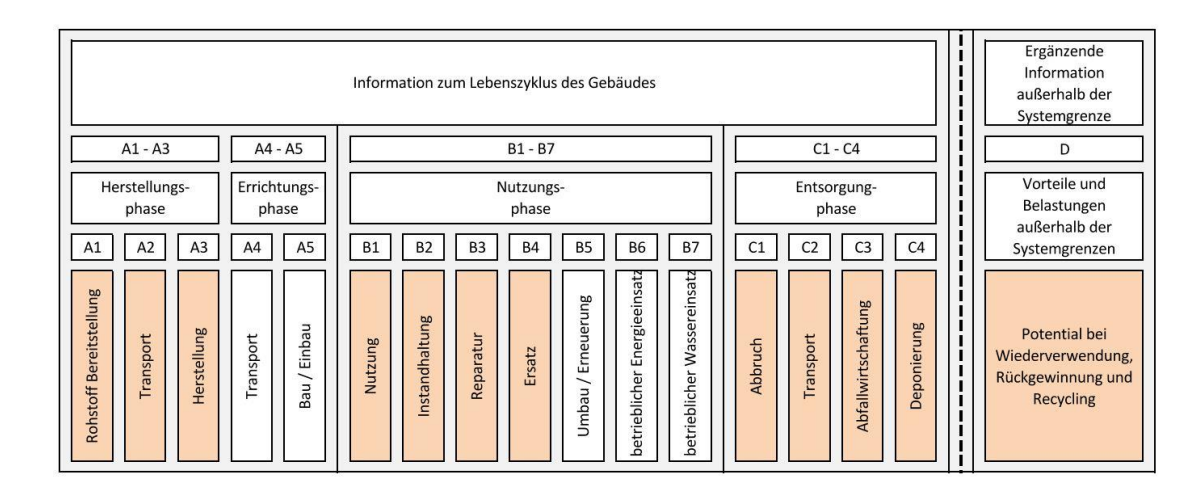

Tabelle in Anlehnung an Bild 1 der EN 15804

#### Bewertungs- und Wirkkategorien:

Totale nicht erneuerbare Primärenergie in [MJ/m<sup>2</sup>] **PENRT**  $\dddotsc$ Globales Erwärmungspotenzial in [kgCO<sub>2</sub> äquiv./m<sup>2</sup>] **GWP**  $\overline{a}$ AP Versauerungspotenzial von Boden und Wasser in [kgSO2 äquiv./m<sup>2</sup>]  $\dddotsc$ 

#### OI3-Berechnungsleitfaden Version 5.0

Seite 47 von 49

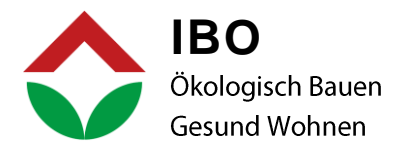

#### Detaillierte Beschreibung der Module in der EN 15804:

#### A1-A3: Herstellungsphase

- A1, Rohstoffgewinnung und -verarbeitung und Verarbeitungsprozesse von als Input dienenden Sekundärstoffen, (z.B. Recyclingprozesse),
- A2, Transport zum Hersteller,
- A3, Herstellung.

Die Module A1, A2 und A3 dürfen als ein aggregiertes Modul A1-3 ausgewiesen werden.

#### A4-A5: Errichtungsphase

- A4, Transport zur Baustelle;
- A5, Einbau in das Gebäude;

#### B1-B5: Nutzungsphase, Informationsmodule die sich auf die Bausubstanz beziehen

- B1, Nutzung oder Anwendung des eingebauten Produkts: Umweltwirkungen, die bei eingebautem Produkt entstehen (z.B. Abgabe von Stoffen aus der Fassade, dem Dach, dem Bodenbelag und anderen Oberflächen (innen oder außen) in Innenraumluft, Boden und Wasser.
- B2, Inspektion, Wartung, Reinigung: vorbeugende und regelmäßige Inspektions-, Wartungs- und Reinigungsaktivitäten
- B3, Reparatur: z.B. Ersatz einer defekten Komponente oder eines Teils auf Grund von Beschädigung (z.B. kaputte Glasscheibe)
- B4, Austausch, Ersatz: betrifft Ersatz eines Bauteils (Herstellung der Komponenten, Hilfs- und Betriebsstoffe für den Austausch bzw. Ersatz; Austausch- oder Ersatzprozess, einschließlich des dafür notwendigen Wasser- und Energieeinsatzes, Transport der Komponente und Hilfs- und Betriebsstoffe für den Austausch, Entsorgungsprozesse) z.B. Fenster, Austausch Lüftungskomponenten, Abdichtung und darüber liegender Schichten
- B5, Verbesserung, Modernisierung: betrifft gesamtes Gebäude oder Bauwerk (15804), z.B. Umfangreiche Änderung der Raumeinteilung und/oder der Gebäudehülle, Änderung der zur Heizung, Kühlung oder Klimatisierung dienenden technischen Systeme, Veränderungen für die Zwecke einer geplanten oder erwarteten Nutzungsänderung

#### B6-B7, Nutzungsphase, Informationsmodule, die sich auf den Betrieb des Gebäudes beziehen

- B6, Energieeinsatz für das Betreiben des Gebäudes: It. EN 15978 Heizung; Warmwasser, Kühlung und Be- bzw. Entfeuchtung, Be- und Entlüftung; Beleuchtung; zusätzlicher Energiebedarf für Pumpen, Steuerung und Regelung, ggf. nicht auf das Gebäude bezogener Energiebedarf (=HHSB/BSB) ist getrennt auszuweisen exportierte Energie nur im Modul D
- B7, Wassereinsatz für das Betreiben des Gebäudes: Trinkwasser; Wasser für sanitäre Einrichtungen; Warmwasser; Bewässerung der zugehörigen Landschaftsflächen, von begrünten Dächern und

#### OI3-Berechnungsleitfaden Version 5.0

#### Seite 48 von 49

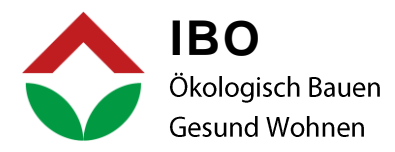

begrünten Wänden; Wasser zur Heizung, Kühlung, Belüftung und Befeuchtung; sonstige spezifische Wasserverwendung in gebäudeinternen Systemen, z.B. Schwimmbäder, Saunen.

#### C1-C4, Entsorgungsphase:

- C1, Rückbau, Abriss;
- C2, Transport zur Abfallbehandlung; •
- C3, Abfallbehandlung zur Wiederverwendung, Rückgewinnung und/oder zum Recycling; •
- C4, Beseitigung. •

#### D, Vorteile und Lasten außerhalb der Systemgrenze:

D, Wiederverwendungs-, Rückgewinnungs- und/oder Recyclingpotenziale, als Nettoflüsse und •Vorteile angegeben, z.B. wieder verwertbare Produkte, recycelte Stoffe und/oder nutzbare Energieträger, die das Produktsystem z.B. als Sekundärstoffe oder - brennstoffe verlassen It. EN 15978 "D nur sofern relevant und verfügbar"